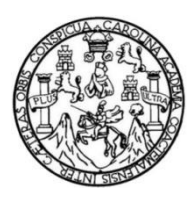

Universidad de San Carlos de Guatemala Facultad de Ingeniería Escuela de Ingeniería Mecánica Eléctrica

# **DESARROLLO DE ESQUEMAS DE CONTROL SUPLEMENTARIOS INTEGRADOS EN UNIDADES DE MEDICIÓN FASORIAL**

### **Boanerges Chinchilla Juárez**

Asesorado por el Ing. Norman Scott Gamez Higueros

Guatemala, octubre de 2013

UNIVERSIDAD DE SAN CARLOS DE GUATEMALA

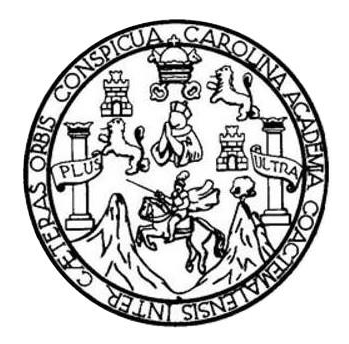

FACULTAD DE INGENIERÍA

# **DESARROLLO DE ESQUEMAS DE CONTROL SUPLEMENTARIOS INTEGRADOS EN UNIDADES DE MEDICIÓN FASORIAL**

TRABAJO DE GRADUACIÓN

## PRESENTADO A LA JUNTA DIRECTIVA DE LA FACULTAD DE INGENIERÍA POR

### **BOANERGES CHINCHILLA JUÁREZ**

ASESORADO POR EL ING. NORMAN SCOTT GAMEZ HIGUEROS

AL CONFERÍRSELE EL TÍTULO DE

**INGENIERO ELECTRICISTA**

GUATEMALA, OCTUBRE DE 2013

# UNIVERSIDAD DE SAN CARLOS DE GUATEMALA FACULTAD DE INGENIERÍA

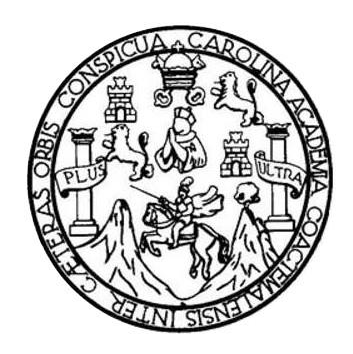

### **NÓMINA DE JUNTA DIRECTIVA**

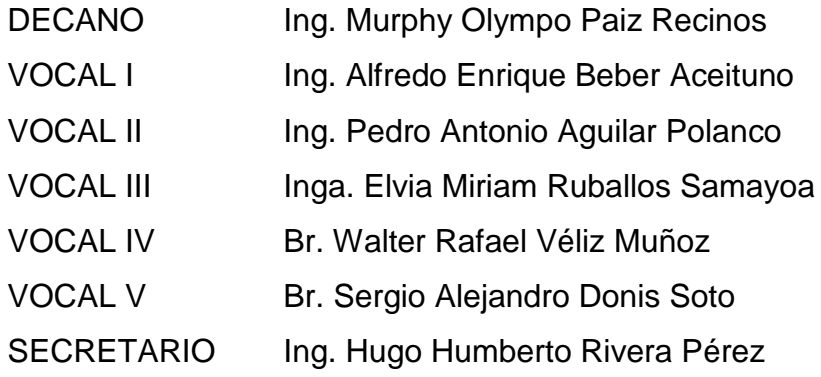

### **TRIBUNAL QUE PRACTICÓ EL EXAMEN GENERAL PRIVADO**

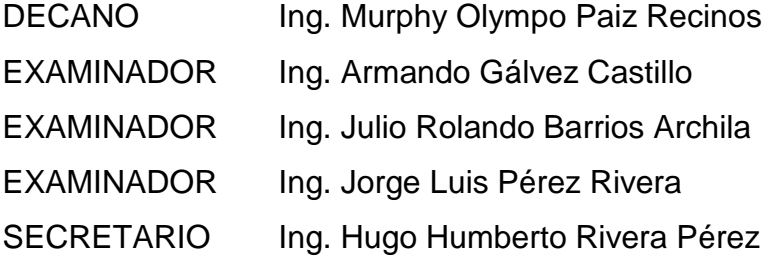

### HONORABLE TRIBUNAL EXAMINADOR

En cumplimiento con los preceptos que establece la ley de la Universidad de San Carlos de Guatemala, presento a su consideración mi trabajo de graduación titulado:

### DESARROLLO DE ESQUEMAS DE CONTROL SUPLEMENTARIOS **INTEGRADOS EN UNIDADES DE MEDICIÓN FASORIAL**

Tema que me fuera asignado por la Dirección de la Escuela de Ingeniería Mecánica Eléctrica, con fecha 19 de mayo de 2011.

Boanerges Chinchilla Juárez

FORMA: 74103.03-A

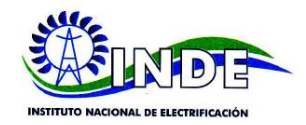

#### Guatemala 4 de febrero de 2013

Ingeniero Francisco Javier González López Coordinador del Área de Potencia Escuela de Ingeniería Mecánica Eléctrica Universidad de San Carlos de Guatemala

Estimado Ingeniero:

Respetuosamente me permito comunicarle que he revisado el trabajo de<br>graduación titulado "DESARROLLO DE ESQUEMAS DE CONTROL<br>SUPLEMENTARIOS INTEGRADOS EN UNIDADES DE MEDICIÓN FASORIAL", desarrollado por el estudiante Boanerges Chinchilla Juárez, carné 2005-11995, encontrando que es satisfactorio en su contenido y resultados, por lo que procedo por este medio a su aprobación.

El autor de la tesis y el suscrito asesor somos responsables del contenido y conclusiones del trabajo.

Atentamente,

Ing. Norman Scott Gamez Higueros Colegiado No. 5663 yiado 9%. 5663

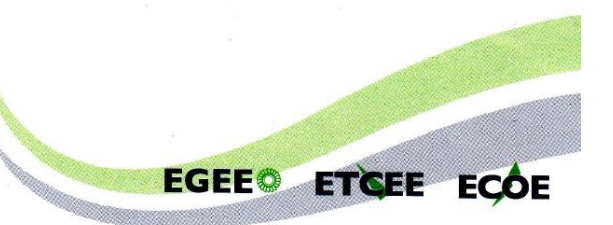

7a. Avenida 2-29, Zona 9. Edificio La Torre. Guatemala, C.A.<br>PBX: (502) 2422-1800 • www.inde.gob.gt

UNIVERSIDAD DE SAN CARLOS DE GUATEMALA **FACULTAD DE INGENIERIA** 

Ref. EIME 45.2013 Guatemala, 24 de MAYO 2013.

**Señor Director** Ing. Guillermo Antonio Puente Romero Escuela de Ingenierìa Mecànica Elèctrica Facultad de Ingenieria, USAC.

**Señor Director:** 

Me permito dar aprobación al trabajo de Graduación titulado: **CONTROL "DESARROLLO** DE **ESQUEMAS** DE **EN UNIDADES DE INTEGRADOS SUPLEMENTARIOS** MEDICIÓN FASORIAL", del estudiante Boanerges Chinchilla Juárez que cumple con los requisitos establecidos para tal fin.

Sin otro particular, aprovecho la oportunidad para saludarle.

Atentamente, **ID Y ENSEÑAD A TODOS** Ing. Francisco Javier Génzález López<br>Coordinador Area Potencia

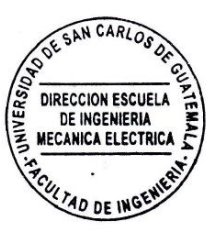

sro

Ingeniería Civil, Ingeniería Mecánica Industrial, Ingenierí<br>sgrado Maestría en Sistemas Mención Construcción y<br>a en Matemática, Licenciatura en Física. Centrea: de Ei ilería Química, Ingeniería Mecánica Eléctrica, Esci<br>1 y Mención Ingeniería Vial. - Carreras: Ingenier de Cien ERIS), Por ción Ingenieria vial. Carretas imposent), Guater<br>os Superiores de Energía y Minas (CESEM), Guater

UNIVERSIDAD DE SAN CARLOS DE GUATEMALA **FACULTAD DE INGENIERIA** 

#### REF. EIME 45. 2013.

El Director de la Escuela de Ingeniería Mecánica Eléctrica, después de conocer el dictamen del Asesor, con el Visto Bueno del Coordinador de Área, al trabajo de Graduación del estudiante; **BOANERGES CHINCHILLA JUÁREZ** titulado: "DESARROLLO DE ESQUEMAS DE CONTROL SUPLEMENTARIOS INTEGRADOS EN UNIDADES DE MEDICIÓN FASORIAL", procede a la autorización del mismo.

Ing. Guillermo Antonio Puente Romero

GUATEMALA, 10 DE **JULIO** 

2,013.

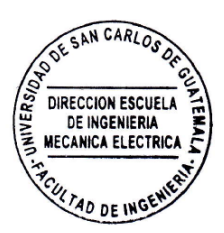

ía Ch (ERIS), Posgrado Maestr **In Siste** inguinera cualima, ingurante movemente cualima personale de contrase, regnotes de inguriera e a menos de la me<br>Icción y Mención ingeniería Vial. Carreras: Ingeniería Mecánica, ingeniería Electrónica, ingeniería<br>as: de Estu sternas Mención Constru<br>ciatura en Física. Centro

Universidad de San Carlos De Guatemala

Facultad de Ingeniería Decanato

Ref. DTG.679-2013

CARO<sub>1</sub> El Decano de la Facultad de Ingeniería de la Universidad<br>de San/ Carlos de Guatemala, luego de conocer la aprobación por parte del Director de la Escuela de Ingeniería Mecánica Eléctrica al trabajo de graduación titulado: **DESARROLLO ODE ESQUEMAS DE GONTROL** INTEGRADOS EN **SUPLEMENTARIOS UNIDADES DE** MEDICIÓN FASORIAL presentado | (por el estudiante<br>universitario Boanerges Chinchilla Juárez, autoriza la impresión del mismo.

IMPRÍMASE. SAN CARLOS DE Ing. Murphy Olympo Paiz Recinos DECANO ecano ę

Guatemala, octubre de 2013

 $\sqrt{cc}$ 

# **ACTO QUE DEDICO A:**

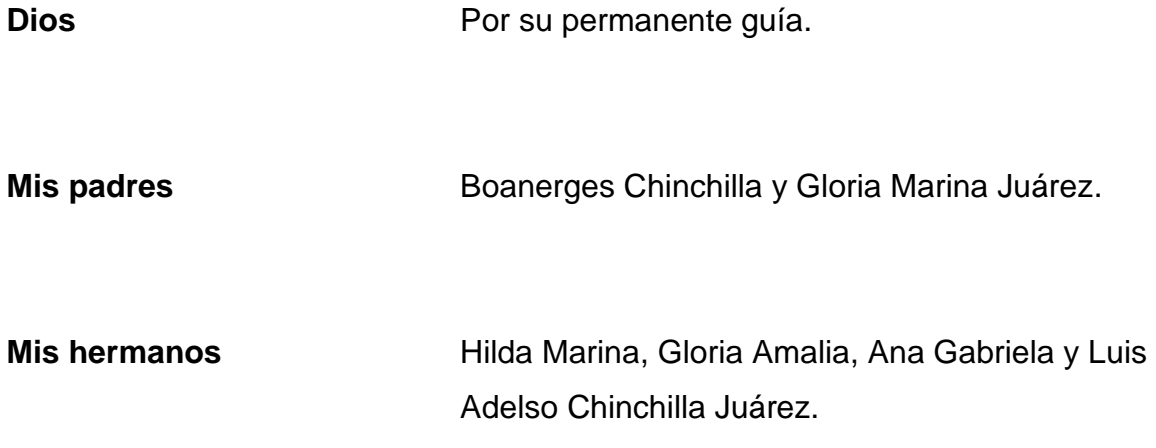

## **AGRADECIMIENTOS A:**

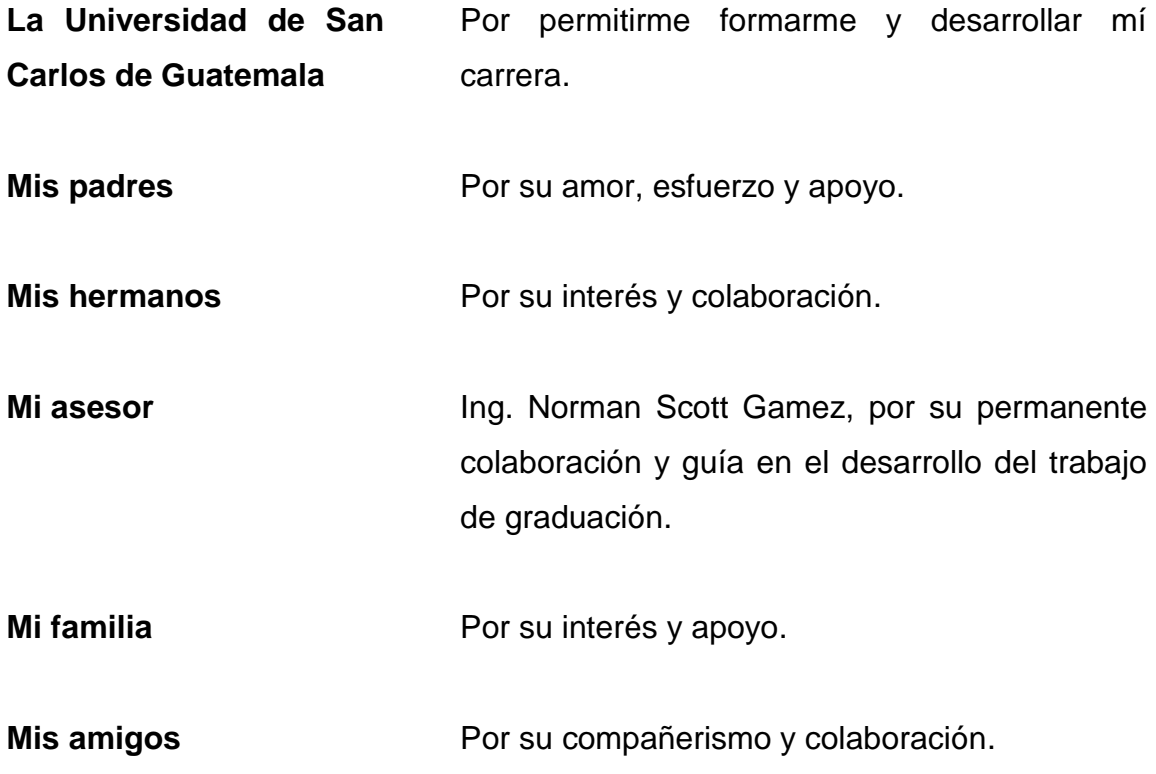

# ÍNDICE GENERAL

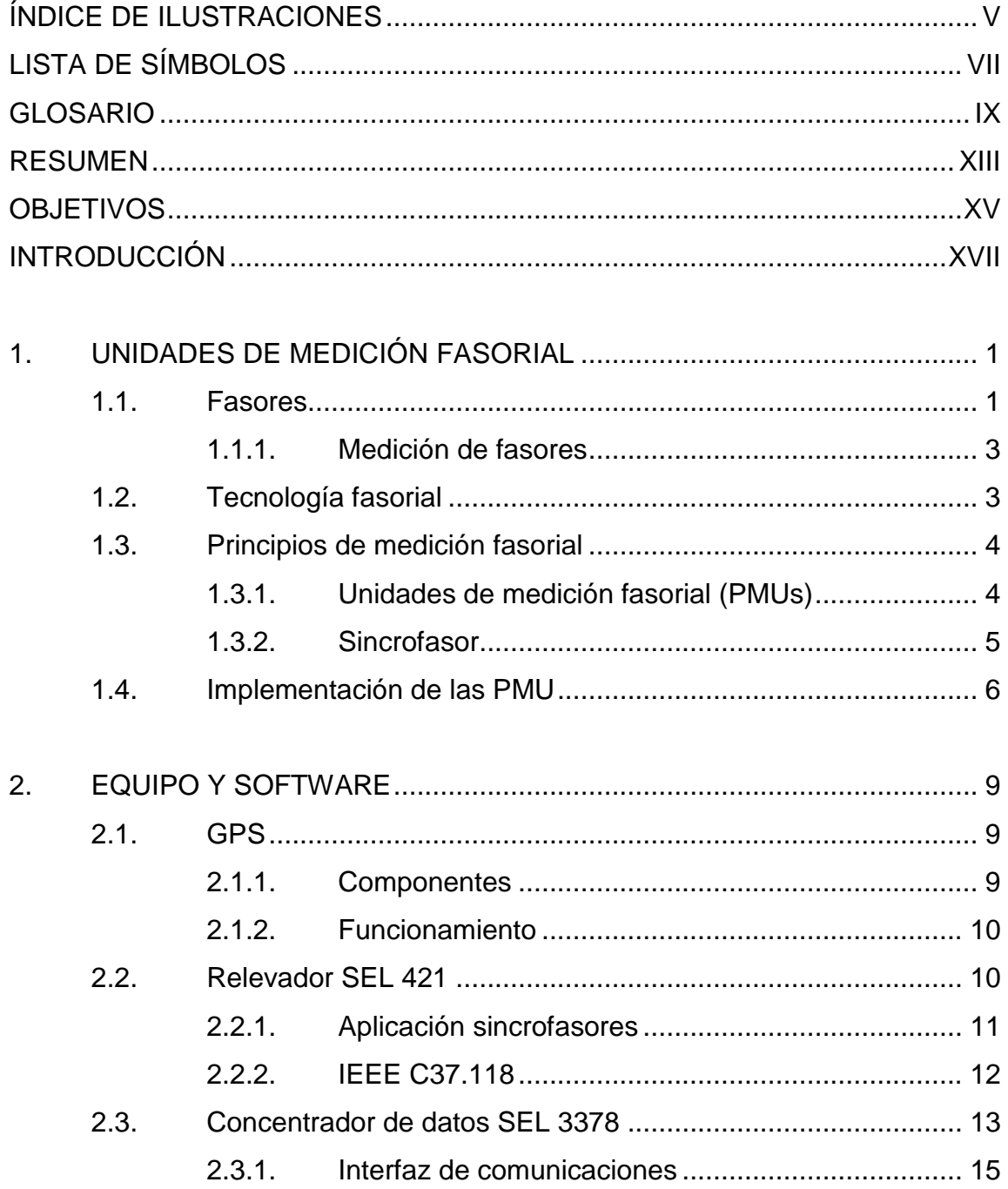

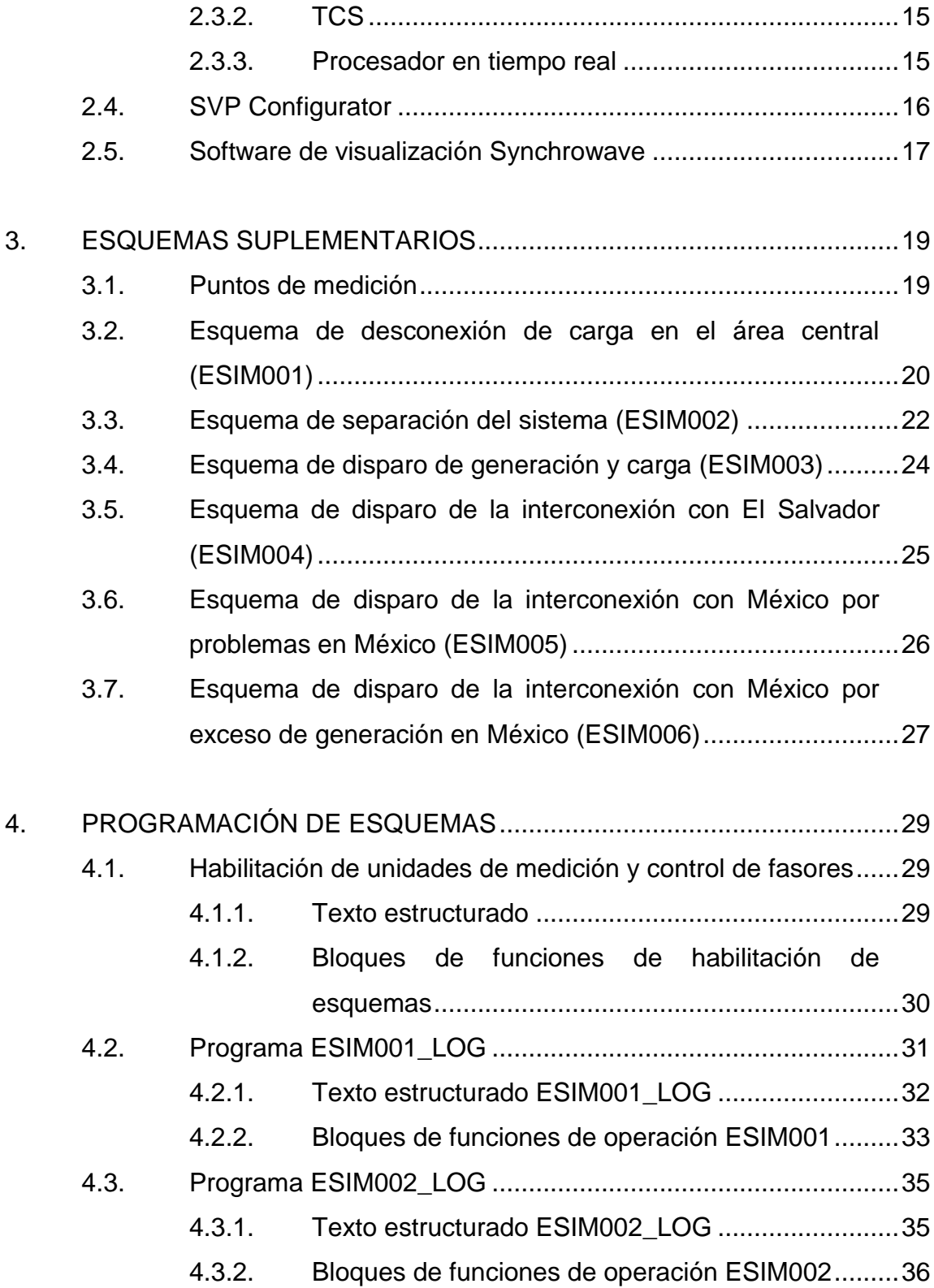

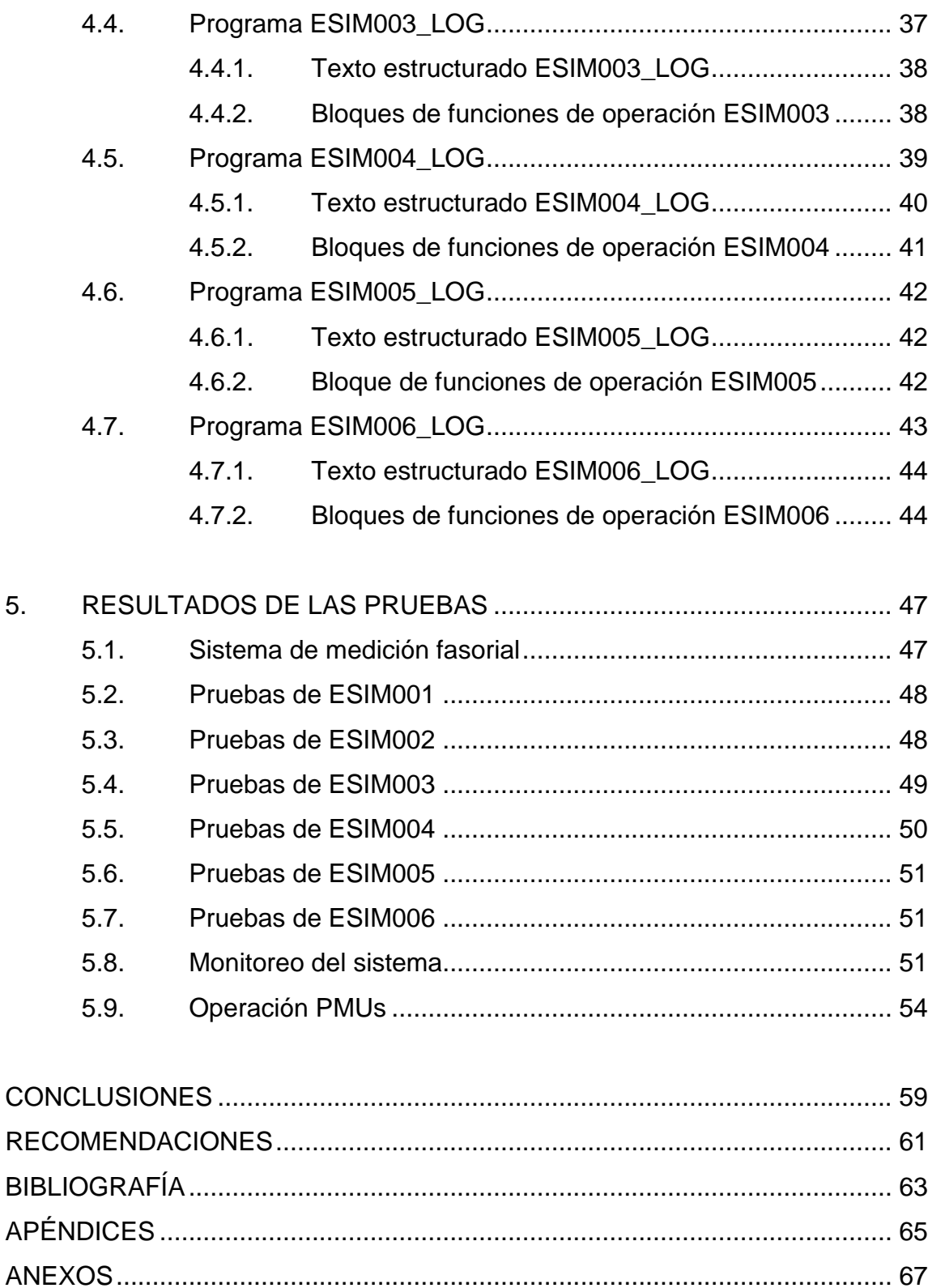

# <span id="page-20-0"></span>**ÍNDICE DE ILUSTRACIONES**

### **FIGURAS**

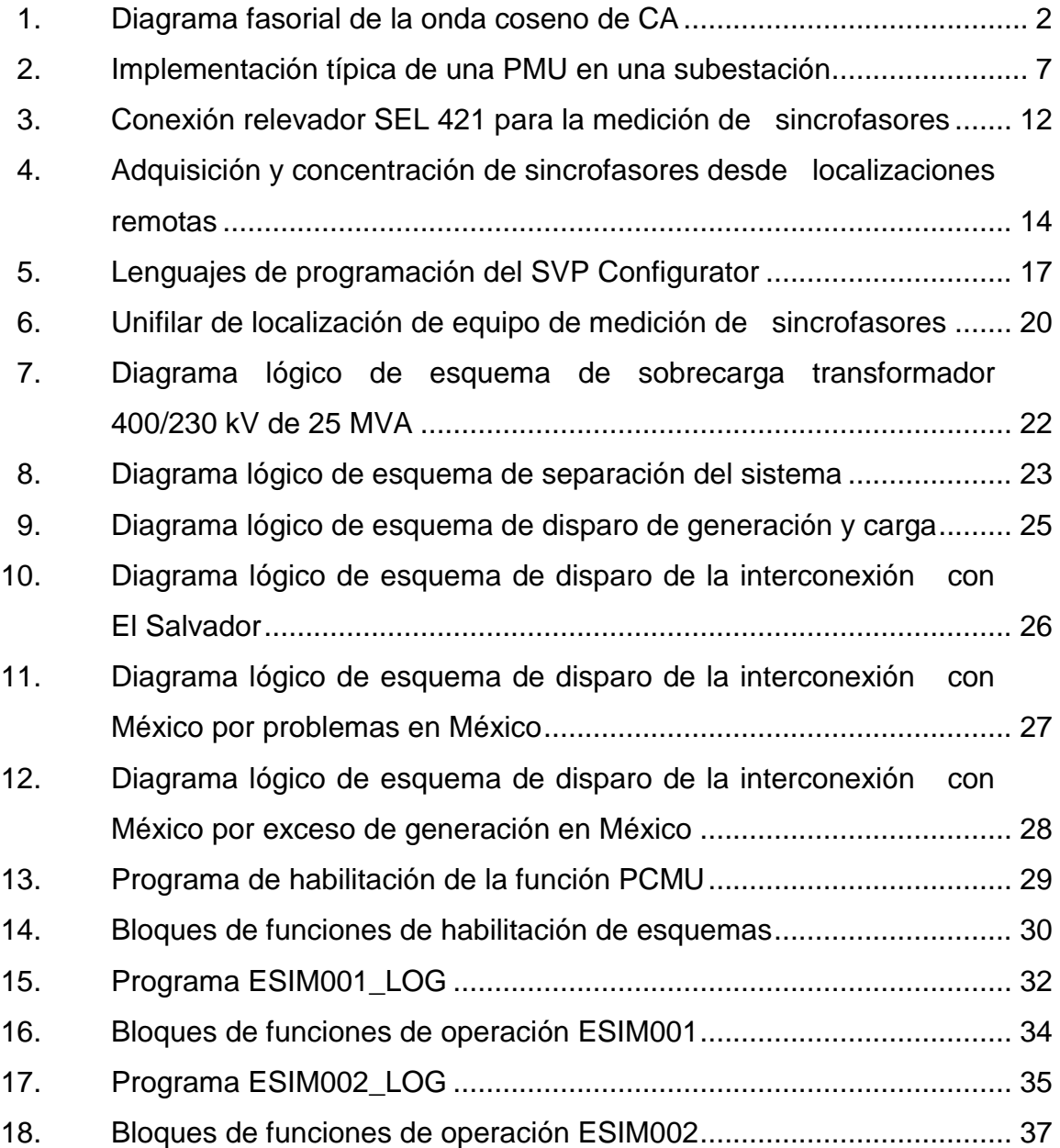

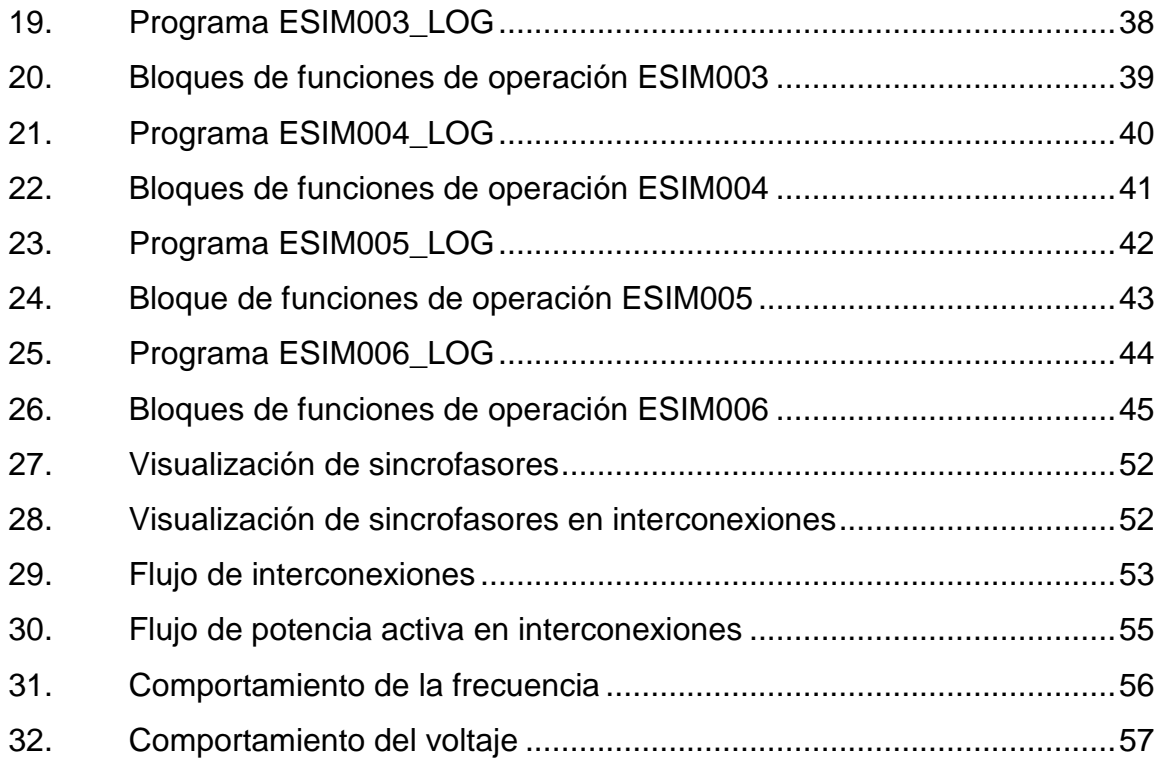

### **TABLAS**

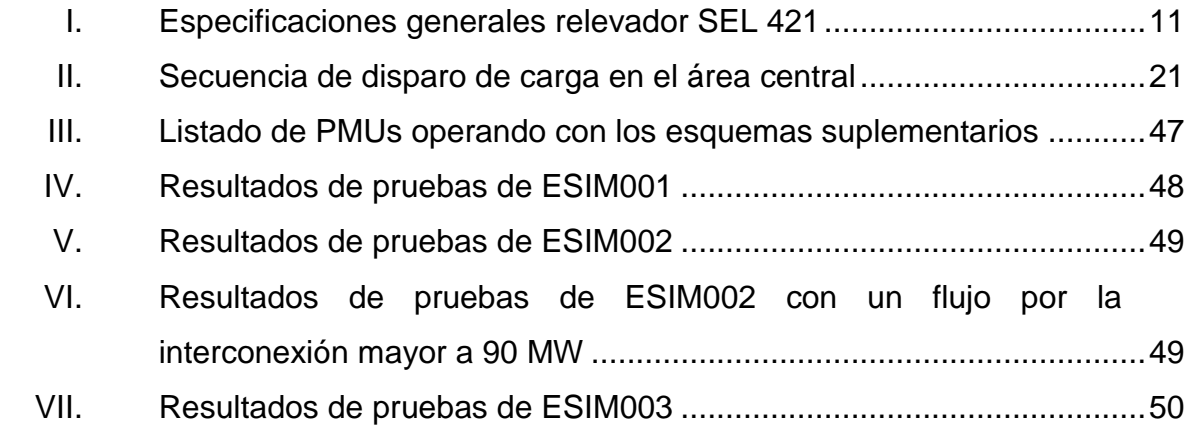

# **LISTA DE SÍMBOLOS**

<span id="page-22-0"></span>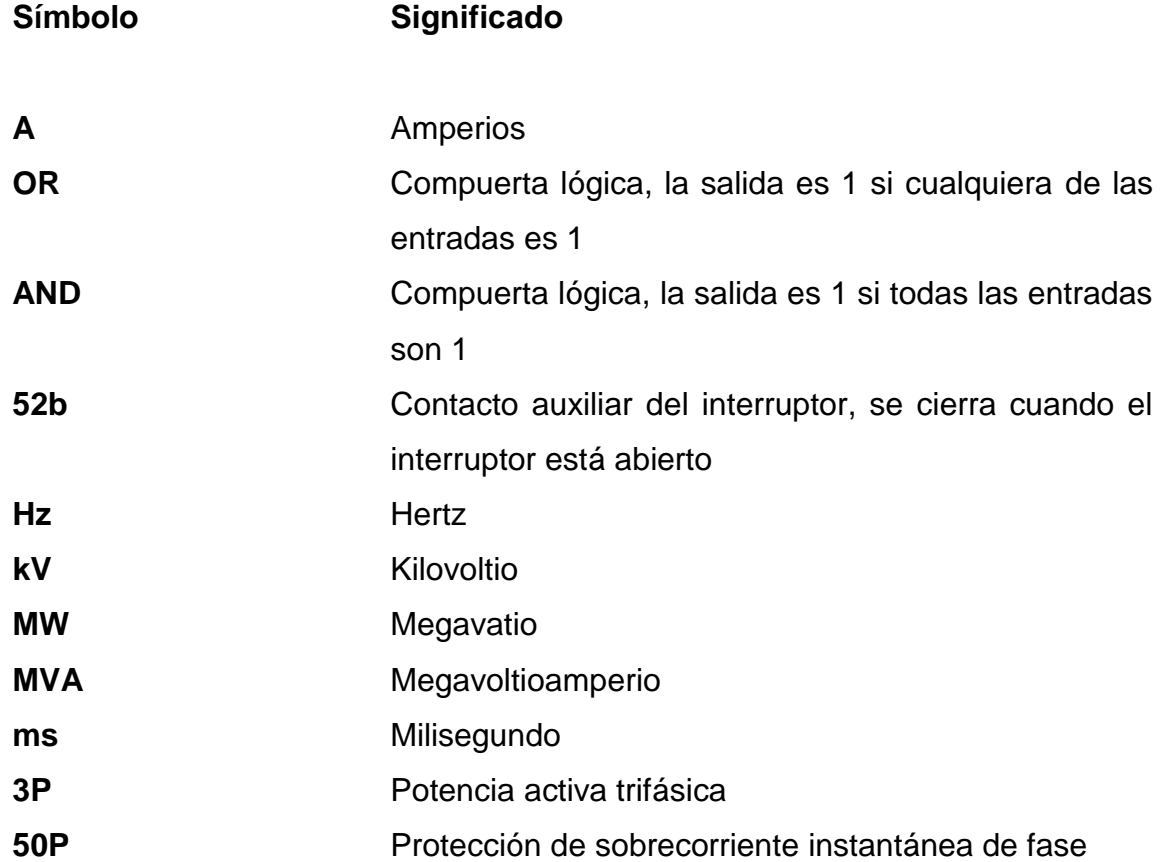

## **GLOSARIO**

<span id="page-24-0"></span>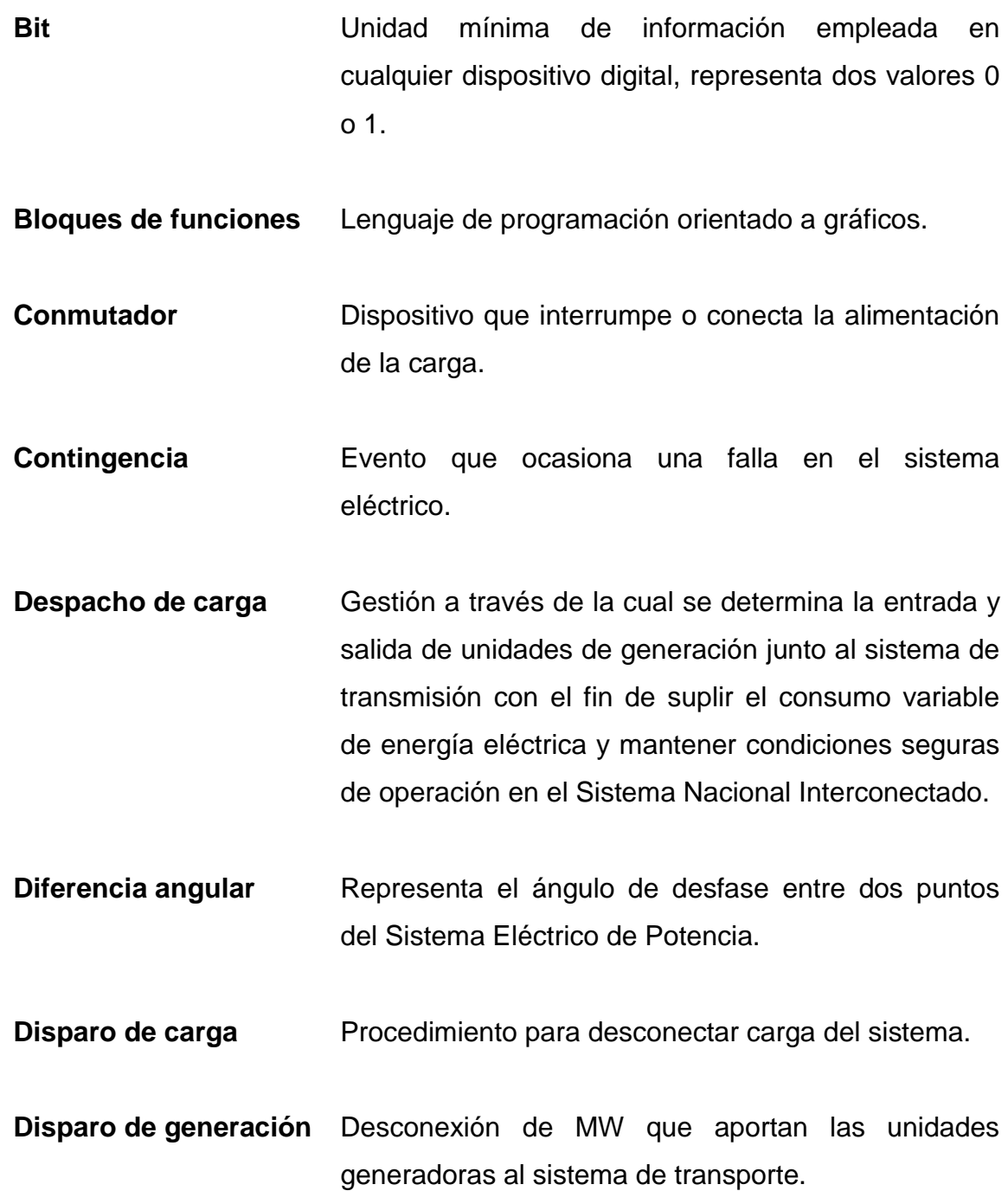

- **Disparo transferido** Es el envío de una señal de disparo a través de un canal de comunicaciones al extremo remoto de la línea.
- **Interconexión** Conexión entre dos o más sistemas de transporte de energía eléctrica.
- **Interoperabilidad** Es la capacidad que poseen varios sistemas heterogéneos de intercambiar información e interpretarla de la misma manera.
- **Interruptor** Equipo capaz de abrir y cerrar un circuito eléctrico por el cual está circulando corriente, su apertura o cierre puede ser de forma automática o manual.
- **Línea de transmisión** Sistema compuesto por conductores, aislamiento, soportes y equipo eléctrico empleado para transmitir energía eléctrica entre dos puntos.
- **Oscilación de potencia** Régimen anormal de operación que provoca alteraciones en los parámetros del sistema en ausencia de fallas.
- **Potencia activa** Valor promedio de la potencia instantánea, representa la potencia útil capaz de transformar la energía eléctrica en trabajo.
- **Potencia reactiva** Potencia disipada en una instalación eléctrica en la que existen bobinas o condensadores y es necesaria para crear campos magnéticos y eléctricos en dichos componentes.
- Relevador **Dispositivo electromecánico que funciona como un** interruptor controlado por un circuito eléctrico.
- **Satélite Artefacto puesto en órbita cerrada alrededor de la** Tierra con gran variedad de fines, científicos, tecnológicos y militares.
- **Sistema eléctrico** lnstalaciones de generación, transmisión y distribución, físicamente conectadas entre sí, operando como una unidad integral.
- **Subestación** Conjunto de dispositivos eléctricos que forman parte de un sistema eléctrico de potencia encargados de transformar tensiones y derivar circuitos de potencia.
- **Temporizador** Sistema de control de tiempo que se utiliza para abrir o cerrar un circuito eléctrico en momentos predeterminados.

XII

### **RESUMEN**

<span id="page-28-0"></span>El presente trabajo de graduación se enfoca en la aplicación de Unidades de Medición Fasorial conocidas comúnmente como PMUs para la supervisión, protección, análisis y control del sistema eléctrico de potencia de la ETCEE.

En el capítulo I se presenta información de la tecnología fasorial explicando su aplicación en la supervisión y control en tiempo real de un sistema de potencia. En el capítulo II se detallan las especificaciones de los equipos que conforman un sistema de medición fasorial, así también, se describe el software a utilizar para el desarrollo de la programación y para la visualización de sincrofasores.

El capítulo III muestra el desarrollo de los esquemas suplementarios los cuales proponen automatizar acciones de control ante contingencias presentes en la red de la ETCEE o en la red de transporte de los países a los que Guatemala se interconecta. En el capítulo IV se explica la programación de la lógica de operación para los distintos esquemas de control.

Por último se presentan resultados de las pruebas de operación de los esquemas y se analiza la visualización de las mediciones fasoriales mediante el monitoreo del sistema.

### **OBJETIVOS**

### <span id="page-30-0"></span>**General**

Desarrollar esquemas de control suplementarios integrados en unidades de medición fasorial en el Sistema Nacional Interconectado buscando la previsión de inestabilidades y la respuesta automática ante diferentes contingencias presentes en la red.

### **Específicos**

- 1. Implementar esquemas dinámicos utilizando PMUs.
- 2. Aplicar la tecnología fasorial para la supervisión y control de un sistema eléctrico de potencia.
- 3. Efectuar la programación de la lógica y habilitación de las distintas funciones de los esquemas de control.
- 4. Presentar resultados de las pruebas de operación de las unidades de medición fasorial.

### **INTRODUCCIÓN**

<span id="page-32-0"></span>El Sistema Nacional Interconectado se encuentra expuesto a grandes perturbaciones por lo cual es necesario contar con sistemas de protección y control para evitar consecuencias severas ante diferentes contingencias. La ETCEE inició en el 2000 con un sistema de control de desconexión automático de carga en las subestaciones de Guatemala Sur y Guatemala Norte para evitar disparos por sobrecarga de los transformadores y así, continuó implementando otros esquemas de control basados en voltaje; sin embargo, todos han sido integrados en una subestación sin interactuar con otras subestaciones.

La interconexión Guatemala – México creó la necesidad de instalar una unidad de medición fasorial en la subestación Brillantes, para ser monitoreada dicha interconexión por la CFE (Comisión Federal de Electricidad). Para mantener la seguridad operativa del sistema de transmisión de Guatemala se procedió a implementar esquemas de control automático de desconexión de carga y generación, segregación del sistema y apertura de las interconexiones.

Los esquemas de control iniciaron como discretos, efectuados con relevadores y medios de comunicación directa, es decir, únicamente con operación local. Posteriormente, se solicitó que fueran implementados utilizando unidades de medición fasorial, por lo cual, surge la necesidad de desarrollar un sistema más amplio para la medición fasorial en la ETCEE.

XVIII

### <span id="page-34-0"></span>**1. UNIDADES DE MEDICIÓN FASORIAL**

Las restricciones ambientales determinadas por la aprobación de estudios de impacto ambiental, así como, por la obtención de derechos de vía y licencias forestales limitan la expansión de la red de transporte de energía eléctrica aunado a que las líneas de transmisión se encuentran cada vez más sobrecargadas conllevan a la reducción de los márgenes de estabilidad del sistema eléctrico de potencia. Cuando ocurre una falla en una parte de la red se produce una pérdida importante de sincronización en el sistema eléctrico, puede que la red deje de ser estable y se produzca un corte del suministro de energía eléctrica.

Para prevenir y corregir problemas de estabilidad en la red es importante supervisar en tiempo real los ángulos relativos de fase de todas las tensiones e intensidades de la red. En el pasado esto no era posible debido a la falta de capacidad de procesamiento y a las grandes dificultades propias de la recolección, coordinación y sincronización de los datos de la red. Ahora, las nuevas tecnologías han dado un vuelco radical a esta situación.

#### <span id="page-34-1"></span>**1.1. Fasores**

Las dificultades propias de procesamiento en las ecuaciones diferenciales típicas de las ondas senoidales de corriente alterna (CA) y variables en el tiempo, se simplifican si dichas ecuaciones se convierten a otro sistema de coordenadas.

1

Dichas ecuaciones senoidales tanto de las tensiones como de las intensidades de la red eléctrica, se representan en forma genérica por la ecuación  $x(t) = X_m \cos(wt + \Phi)$ , donde  $X_m$  representa el valor pico de la onda,  $\Phi$  la fase en radianes en el instante  $t = 0$ , y  $w = 2\pi f$  es la velocidad angular de la onda en radianes por segundo. La onda coseno puede ser representada en el plano complejo y forma en el instante  $t = 0$  un ángulo  $\Phi$  con respecto al eje de las abscisas o eje real.

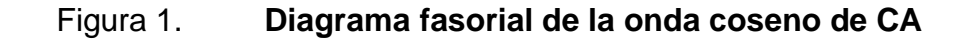

<span id="page-35-0"></span>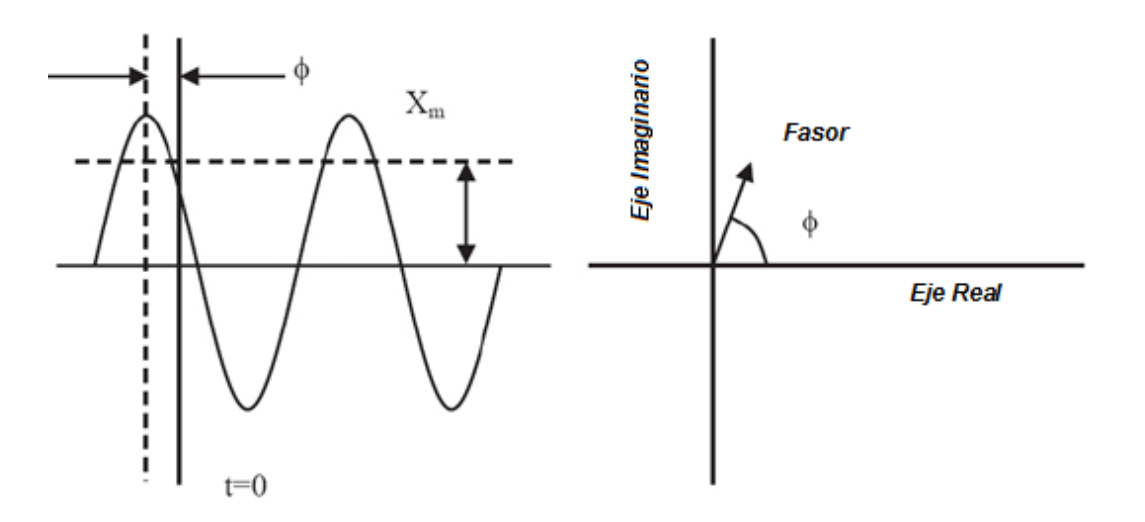

Fuente: elaboración propia, con programa Microsoft Visio 2003.

La equivalencia entre una onda coseno y un vector rotativo permite expresar  $x(t)$  como:

$$
x(t) = Re[X_m \cdot e^{j(wt + \Phi)}] = Re[X_m \cdot e^{j\Phi} \cdot e^{jwt}]
$$
Para simplificar la representación de un vector rotativo en el plano complejo, este se representa únicamente en instantes de tiempo  $t = 0$ , obteniendo un vector estático denominado fasor:

$$
\bar{X} = X_m \cdot e^{j\Phi} = X_m \cdot (\cos \Phi + j \sin \Phi) = X_m \Box \Phi
$$

El uso de la notación de fasores no sólo conlleva una importante simplificación matemática, también reduce las necesidades de sistemas electrónicos y de capacidad de procesamiento.

#### **1.1.1. Medición de fasores**

La previsión de que las redes eléctricas funcionaran más cerca de su capacidad máxima y la necesidad de una supervisión más precisa de un sistema eléctrico de potencia, son problemas a los que se enfrentan las compañías eléctricas. La posibilidad de determinar los fasores a lo largo de un sistema eléctrico de potencia en un momento dado abre una puerta a la solución de estos problemas, por ello, la importancia de implementar Unidades de Medición Fasorial (PMUs).

## **1.2. Tecnología fasorial**

Las Unidades de Medición Fasorial conocidas comúnmente como PMUs permiten la aplicación de una tecnología generalizada en el campo de los satélites y ofrece nuevas posibilidades para la supervisión, protección, análisis y control de los sistemas eléctricos de potencia.

El uso de fasores ha conllevado al termino conocido como tecnología fasorial que es considerada una de las más importantes tecnologías de medición de los sistemas eléctricos en la actualidad, debido a su única habilidad para mostrar datos análogos de voltaje y corriente sincronizados con un GPS y calcular el correspondiente fasor para cualquier punto de la red eléctrica.

La diferencia del ángulo de fase entre dos grupos de mediciones fasoriales es independiente de la referencia ya que una de las mediciones es escogida como referencia común. La diferencia entre los otros ángulos de fase y esta referencia es calculada y referida como el ángulo de fase relativa.

## **1.3. Principios de medición fasorial**

Una unidad de medición fasorial adquiere mediciones de los bobinados secundarios de los transformadores de potencial y de corriente, procesa los datos registrados y obtiene fasores de tensión y corriente de forma sincronizada.

#### **1.3.1. Unidades de medición fasorial (PMUs)**

PMU (Phasor Measurement Unit) es un equipo de medida, protección y control a través del cual se pueden calcular los ángulos en diferentes puntos del Sistema Nacional Interconectado (SNI). Las PMUs miden variables de voltaje trifásico en una subestación y las intensidades de corrientes en las líneas, transformadores y cargas conectadas a la subestación con una periodicidad en el orden de los microsegundos.

A partir de la muestra de datos, se calculan tensiones e intensidades de secuencia positiva y se marcan en el tiempo mediante un GPS (Global Positioning System), asignándoles permanentemente el microsegundo exacto en que se ha hecho la medición de los fasores.

El dispositivo prepara un mensaje con la marca de tiempo y los datos del fasor en un formato definido en la Norma IEEE 1344, de modo que puede transmitirse la información a un lugar distante a través de cualquier enlace de comunicaciones que se encuentre disponible. Los datos de secuencia positiva de los fasores de todas las subestaciones provistas de dichos dispositivos se centralizan en un lugar apropiado utilizando un concentrador de datos.

Las aplicaciones de las PMUs se clasifican en tres grupos que son:

- Supervisión de sistemas eléctricos de potencia
- Implementación de sistemas de protección avanzados
- Esquemas de control avanzado

#### **1.3.2. Sincrofasor**

Un sincrofasor es un fasor referido a una onda coseno de frecuencia nominal (50/60 Hz), sincronizada con la hora UTC (Universal Time Coordinated) es decir, con su valor máximo en el cambio del segundo UTC.

Para calcular un sincrofasor X asociado a una onda coseno x(t), una PMU necesitará leer tanto la onda x(t) como la onda coseno de referencia sincronizada con la hora UTC.

Para que una PMU construya la onda coseno de referencia sincronizada, debe conocer con gran exactitud el momento del cambio del segundo (máximo de dicha onda), a través de una señal de sincronización de pulso por segundo. Además, la PMU también necesita saber la hora UTC asociada al momento del cambio de segundo.

La mejor fuente de sincronización que proporciona dicha información es un receptor de GPS. Si el receptor está embebido en la PMU, él mismo le proporciona la señal de PPS (pulso por segundo) junto con la hora UTC correspondiente al nuevo segundo. Si el receptor de GPS es externo a la PMU, este le enviará una señal de código de tiempo formato IRIG-B.

El sector energético utiliza el estándar de tiempo IRIG-B, para los registradores digitales de fallos con etiquetados de tiempo y para otros sistemas de supervisión de eventos en las subestaciones.

#### **1.4. Implementación de las PMU**

La instalación de una PMU es un proceso sencillo, considerando que un fasor de corriente o voltaje está presente en cualquiera de las tres fases. La PMU también mide la frecuencia de la línea desde un fasor específico de voltaje (típicamente se asigna una barra principal del sistema de potencia para realizar dicha medición).

La PMU con un modem y otro equipo de soporte se instalan en un rack, también se instala una antena GPS en el techo de la subestación, el cable de la antena al igual que los CTs (Current Transformer) y PTs (Potential Transformer) se llevan directamente a la PMU.

## Figura 2. **Implementación típica de una PMU en una subestación**

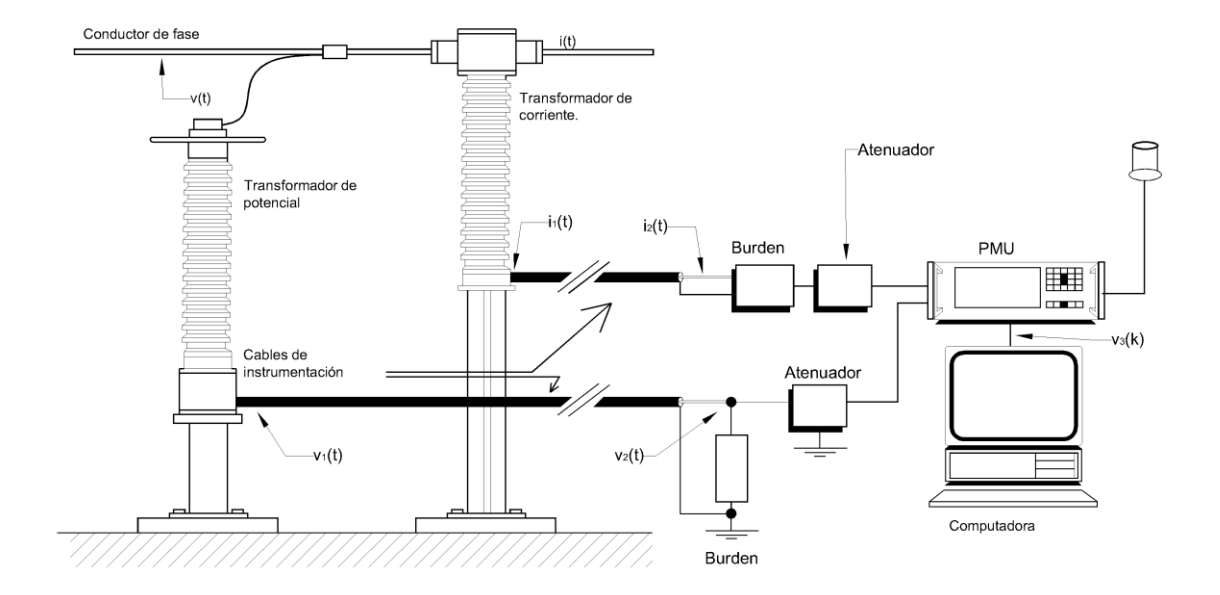

Fuente: ARAQUE, G; BARBA, R. Unidades de medición fasorial - PMU. p. 49.

Además la instalación de una PMU también requiere de las siguientes conexiones:

- Conexión de energía, generalmente de un banco de baterías
- Conexión a tierra
- Conexión de la antena GPS
- Conexión del circuito de comunicaciones

Luego de realizadas las conexiones, la PMU se configura y se somete a pruebas de funcionamiento para luego ser conectada al PDC (Phasor Data Concentrator).

## **2. EQUIPO Y SOFTWARE**

## **2.1. GPS**

El GPS (Global Positioning System o Sistema de Posicionamiento Global) permite determinar la posición de cualquier objeto o persona en cualquier parte del mundo con una precisión de pocos metros. El GPS cuenta con 24 satélites en órbita sobre el Globo Terraqueo a una altitud de 20 200 km y una inclinación de 55 grados respecto al Ecuador terrestre.

### **2.1.1. Componentes**

El Sistema Global de Navegación por Satélite tiene los siguientes componentes:

- Sistema de satélites: está compuesto por 24 satélites distribuidos en 6 planos orbitales para cubrir todo el plano terrestre. Cada satélite cuenta con dos paneles compuestos de celdas solares los cuales le proporcionan la energía eléctrica para su funcionamiento.
- Estaciones terrestres: se encargan del control y mantenimiento de los satélites.
- Terminales receptores: son dispositivos que reciben las señales enviadas por los satélites para indicar la posición en la que se encuentran, son conocidas como unidades GPS.

#### **2.1.2. Funcionamiento**

Cada satélite proporciona información que es útil al receptor GPS para determinar su posición. Con la información enviada el receptor GPS sincroniza su reloj interno con el reloj atómico que poseen los satélites. En un receptor GPS la sincronización ocurre una vez cada segundo, una vez sincronizado el reloj puede determinar su distancia hasta los satélites y con esa información calcula su posición en la tierra.

El reloj interno de los receptores GPS no se encuentra sincronizado con los relojes atómicos que poseen los satélites, los desarrolladores de GPS tuvieron la idea de simular un reloj atómico mediante la recepción de la señal de un satélite extra. Con la recepción de una señal extra el receptor GPS corrige los errores producidos en la medición y comparación del tiempo, por eso la necesidad de emplear cuatro satélites para la medición de la posición en lugar de tres como se esperaría en un sistema tridimensional.

## **2.2. Relevador SEL 421**

En el 2002 SEL (Schweitzer Engineering Laboratories, Inc) introdujó el relevador SEL 421 el primero en incluir la funcionalidad PMU. El relevador SEL 421 combina las funciones de protección, automatización y control.

### Tabla I. **Especificaciones generales relevador SEL 421**

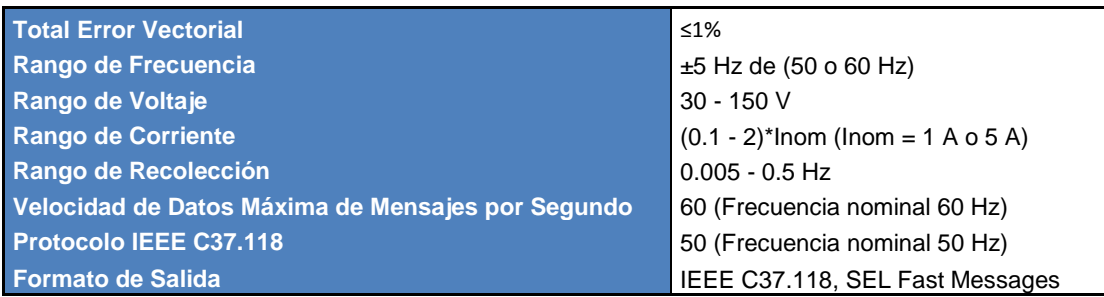

Fuente: SEL. A new view of the power system. p.8.

### **2.2.1. Aplicación sincrofasores**

Las mediciones de fasores en tiempo real obtenidas por el relevador SEL 421 permiten tomar decisiones de despacho de carga en el sistema de potencia. Otra utilidad del relevador es la posibilidad de guardar datos de sincrofasores ante cualquier disturbio que ocurra en el sistema, por lo cual a través del relevador es posible controlar el sistema de potencia usando la información de sincrofasores para mejorar la confiabilidad de la red mediante la operación dentro de los límites de estabilidad medidos.

La recepción de datos de sincrofasores desde dispositivos transmitiendo en el formato de sincrofasores IEEE C37.118 alcanza velocidades de hasta 60 mensajes por segundo.

Con la introducción de relojes satelitales de muy alta precisión, las mediciones de sincrofasores pueden ser tomadas en una extensa área geográfica usando múltiples dispositivos.

El relevador recibe una señal de tiempo desde un receptor GPS, la señal de código de tiempo es enviada en formato IRIG-B teniendo una precisión en la sincronización del orden de 1 microsegundo. El código IRIG consiste en una letra y 3 dígitos, la letra determina el formato, el primer dígito corresponde a la técnica de modulación, el segundo dígito corresponde a la frecuencia/resolución y el tercer dígito a expresiones codificadas y su intervalo.

## Figura 3. **Conexión relevador SEL 421 para la medición de sincrofasores**

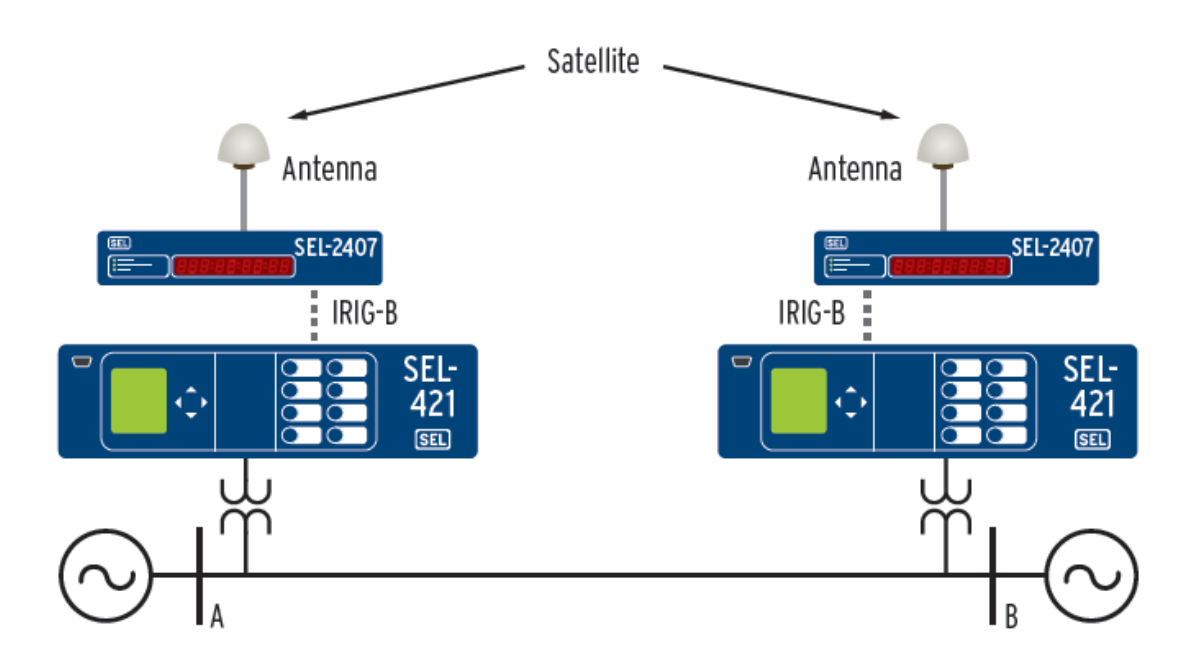

Fuente: SEL. A new view of the power system. p. 2.

#### **2.2.2. IEEE C37.118**

IEEE C37.118 es la Norma de la IEEE (Institute of Electrical and Electronic Engineers*)* para el uso de sincrofasores en sistemas de potencia.

La norma define las mediciones de sincrofasores en sistemas eléctricos de potencia y proporciona un método para cuantificar dichas mediciones. También define el vector de error total (TVE) que no puede sobrepasar el 1%, el TVE combina todas las fuentes de error que son el error de amplitud y el error de fase. En la norma también se establecen los límites de precisión en la medición, así como, los formatos de mensajes para comunicar datos en un sistema de tiempo real.

La Norma IEEE C37.118 sustituye a la anterior IEEE 1344-1995 que era el estándar original desarrollado para sincrofasores. La interoperabilidad de los equipos que conforman la norma permite utilizar PMUs y PDCs de distintos fabricantes. IEEE C37.118 está estructurado de manera que diversos métodos de comunicación pueden ser utilizados para la transmisión de datos, algunos de los métodos más utilizados son la comunicación serial, UDP/IP (User Datagram Protocol/Internet Protocol) y TCP/IP (Transmission Control Protocol/Internet Protocol). La mensajería en IEEE C37.118 incluye información sobre la calidad de los datos recibidos desde la PMU, esto asegura que el usuario sabe si está recibiendo datos validos de sincrofasores.

### **2.3. Concentrador de datos SEL 3378**

El PDC o concentrador de datos se encarga de recibir y correlacionar por medio de etiquetas de tiempo los datos de fasores provenientes de PMUs. El PDC conectado a una computadora mediante un medio de comunicación y un software adecuado permite calcular y presentar sincrofasores, frecuencias, voltajes, corrientes y potencias del sistema eléctrico.

El concentrador de datos SEL 3378 o SVP (Synchrophasor Vector Processor) combina la potencia del procesamiento de mensajes de sincrofasores con la flexibilidad de la lógica programable para aplicaciones de protección y control de áreas amplias.

El SVP alinea en el tiempo los mensajes de sincrofasores, procesa estos con una lógica programable y envía comandos de control a dispositivos externos para que ejecuten acciones definidas por un usuario.

## Figura 4. **Adquisición y concentración de sincrofasores desde localizaciones remotas**

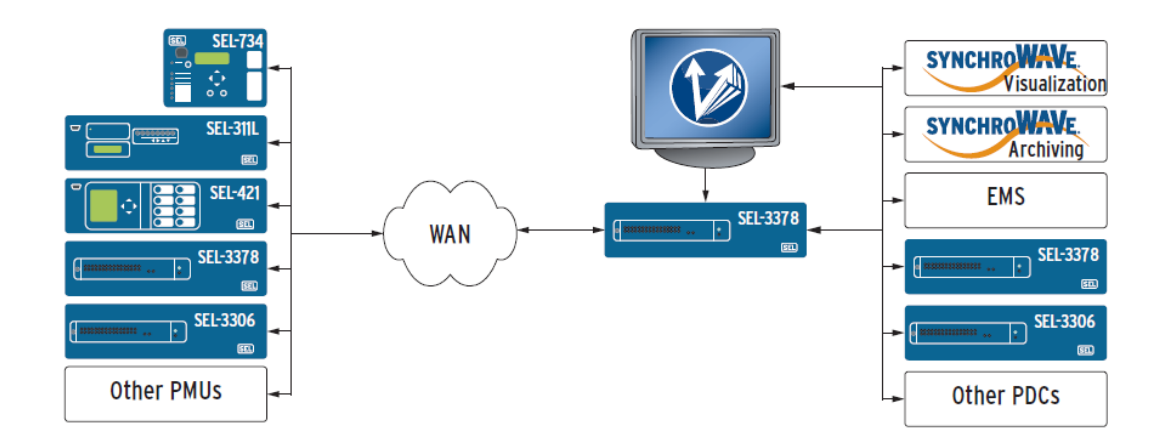

Fuente: SEL. SEL-3378 synchrophasor vector processor. p. 3.

El SVP puede obtener información de sincrofasores de hasta 16 PMUs localizados en distintas áreas geográficas, concentra y envía datos alineados en el tiempo para aplicaciones sincrofasoriales.

### **2.3.1. Interfaz de comunicaciones**

El SVP utiliza comunicación serial o Ethernet para recoger mediciones de sincrofasores provenientes de relevadores, PMUs y otros PDCs. El SVP se comunica con cualquier dispositivo que use el protocolo IEEE C37.118 o el protocolo SEL Synchrophasor Fast Message y puede trabajar hasta con 16 PMUs. El proceso de ingreso de mensajes alcanza velocidades de hasta 60 mensajes por segundo.

La alternabilidad que el SVP posee al recibir información de sincrofasores vía serial o por Ethernet permite una fácil interfaz con una variedad de tecnologías de comunicación incluyendo módems y redes de fibra óptica.

El SVP admite conectividad serial con 15 puertos DB-9 y un puerto consola para proporcionar una configuración de red.

#### **2.3.2. TCS**

El TCS (Time Alignment Client Server*)* con el SVP alinea en el tiempo los mensajes entrantes de sincrofasores provenientes de servidores externos y transmite los datos alineados en el tiempo al RTS (Run Time System) como máximo a seis clientes externos.

#### **2.3.3. Procesador en tiempo real**

El RTS es un procesador en tiempo real que permite correr aplicaciones utilizando la lógica de costumbre y bloques de funciones predefinidas. El SVP incluye los siguientes bloques de funciones predefinidas:

- Función de cálculo de potencia (PWRC). PWRC (Power Calculation Function Block) calcula la potencia real y reactiva de un conjunto de fasores seleccionados por el usuario.
- Comandos de operación rápida (FO). Mediante la función FO (Fast Operate Commands) se logra activar a distancia 32 bits y 8 interruptores de control de operación rápida por dispositivo externo.
- Función de monitoreo de diferencia de ángulo de fase (PADM). PADM (Phase Angle Difference Monitor) calcula la diferencia de ángulo entre dos fasores seleccionados y proporciona dos alarmas que se activan cuando se alcanzan los umbrales de diferencia de ángulo definidos por el usuario.

## **2.4. SVP Configurator**

El SVP Configurator es un software que permite programar, desarrollar aplicaciones y monitorear en tiempo real lo que ocurre en un sistema eléctrico de potencia.

Con la utilización del SVP Configurator se desarrollan archivos de proyectos los cuales incluyen programas basados en funciones disponibles en el SEL 3378. Antes de correr un proyecto se debe compilar el mismo y luego se descarga en el SEL 3378 para que pueda ser ejecutado.

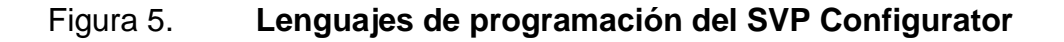

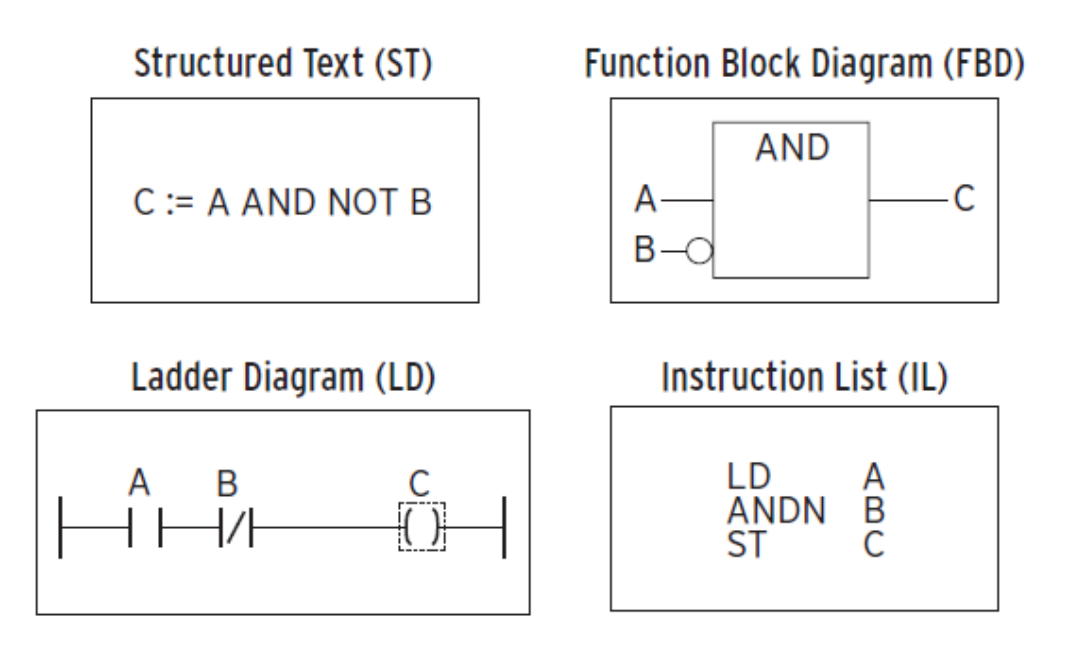

Fuente: SEL. SEL-3378 synchrophasor vector processor. p. 10.

El SVP Configurator soporta todos los lenguajes de programación definidos en el estándar IEC 61131-3 los cuales son:

- Lista de instrucciones (*Instruction List*  IL)
- Texto estructurado (*Structured Text*  ST)
- Diagrama de escalera (*Ladder Diagram* LD)
- Diagrama de bloques de funciones (*Function Block Diagram*  FBD)

## **2.5. Software de visualización Synchrowave**

Los sincrofasores proporcionan a los operadores una instantánea del sistema de potencia, es decir, se logra tener una vista exacta en tiempo real de lo que está sucediendo en cualquier punto del sistema de potencia.

Las mediciones fasoriales tomadas de distintos puntos del sistema de potencia en un mismo instante permiten a un operador visualizar la diferencia angular exacta entre diferentes localizaciones del sistema de potencia.

El software Synchrowave es una herramienta versátil para visualizar datos de sincrofasores, posee ventanas acoplables y múltiples pantallas ofreciendo flexibilidad para crear visualizaciones personalizadas con lo cual se optimiza la supervisión.

Synchrowave despliega y archiva condiciones de operación del sistema de potencia, también incorpora bits de disparo para capturar eventos basados en alarmas preprogramadas. La aplicación de Synchrowave permite controlar bits de activación para la grabación de eventos específicos. Los bits de activación pueden ser programados internamente para responder a cualquier valor medido dentro del relevador como bajo voltaje, cambio de frecuencia, oscilaciones de potencia, desbalance o cualquier otro valor análogo o digital.

# **3. ESQUEMAS SUPLEMENTARIOS**

Los esquemas suplementarios tienen la función de tomar acciones controladas de forma automática para minimizar el efecto de pérdida de carga, generación o sobrecarga de equipo ante diferentes contingencias que se presenten en la red de transmisión de ETCEE (Empresa de Transporte y Control de Energía Eléctrica) o de los países a los que se interconecta Guatemala.

## **3.1. Puntos de medición**

La medición de sincrofasores se habilitó en las principales subestaciones de 230 kV y 400 kV de ETCEE, siendo las siguientes:

- Guatemala Sur, líneas Escuintla 1 y Escuintla 2
- Jalpatagua, línea Ahuachapan
- Escuintla, línea Siquinala
- Tac Tic, línea Guatemala Norte 1
- Brillantes 400 kV, línea Tapachula y barra 400 kV

# Figura 6. **Unifilar de localización de equipo de medición de sincrofasores**

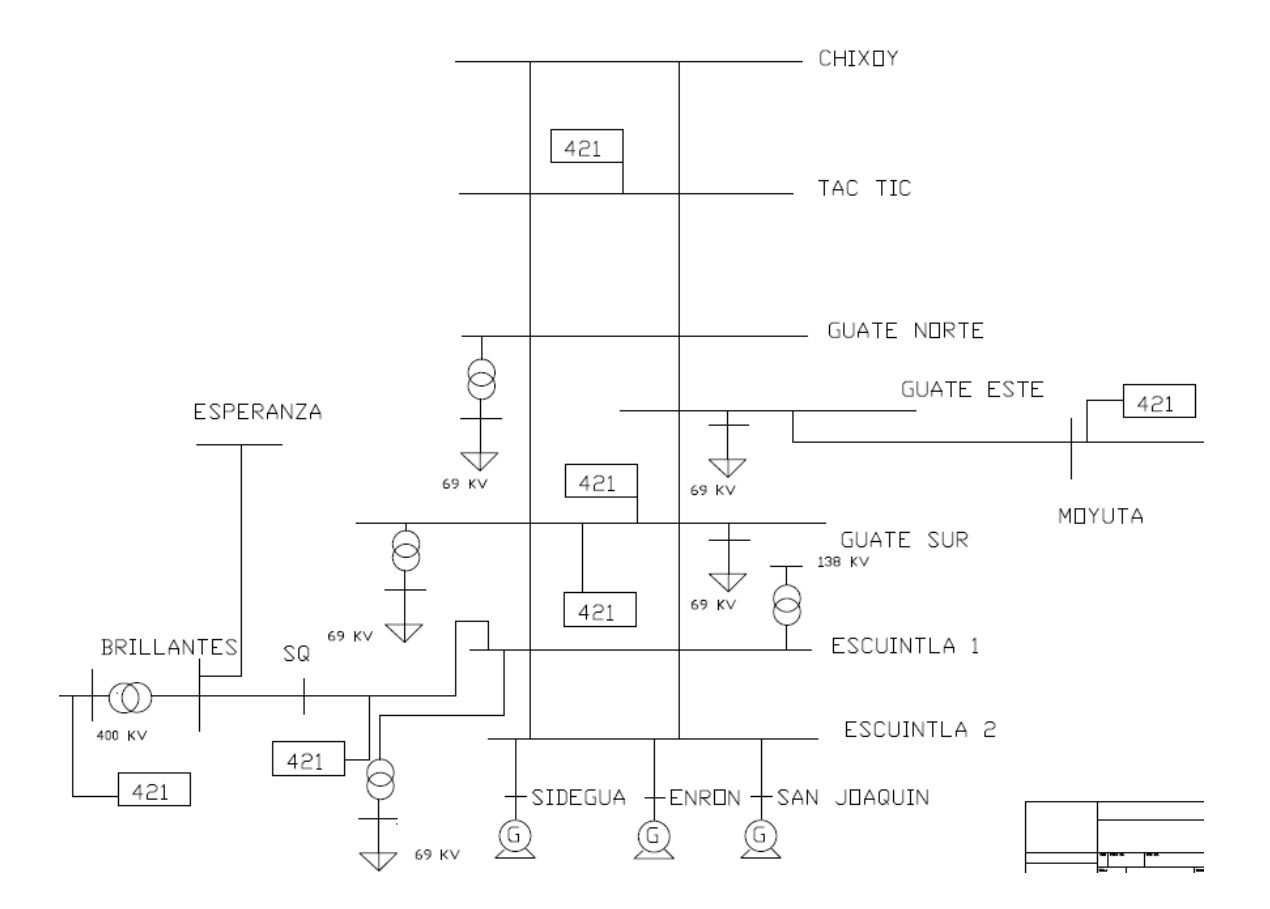

Fuente: elaboración propia, con programa AutoCAD 2008.

## **3.2. Esquema de desconexión de carga en el área central (ESIM001)**

El esquema tiene como función desconectar carga en la región central y occidental ante la sobrecarga del transformador 400/230 kV de 225 MVA ubicado en la subestación Brillantes.

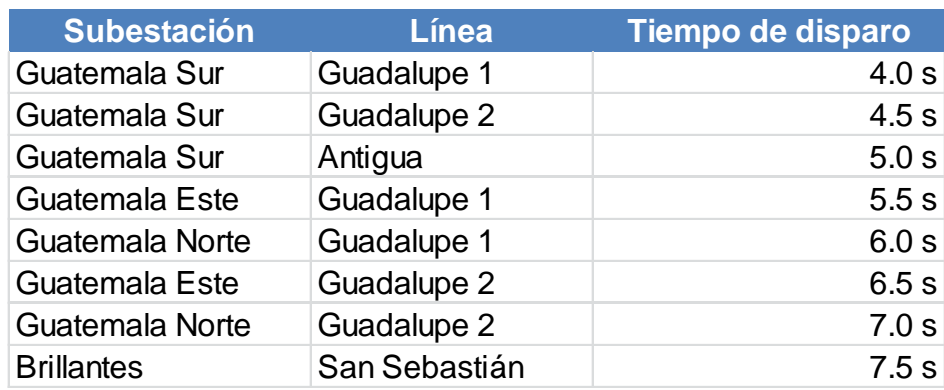

## Tabla II. **Secuencia de disparo de carga en el área central**

Fuente: elaboración propia, con programa Microsoft Excel 2010.

El monitoreo de sobrecarga se efectúa con base en la corriente nominal del lado de 230 kV del transformador, dicha corriente es de 621 A (110% de la capacidad del transformador). Los disparos por sobrecarga son monitoreados únicamente por corriente y comprobando la direccionalidad del flujo de potencia ingresando a Guatemala.

# Figura 7. **Diagrama lógico de esquema de sobrecarga transformador 400/230 kV de 25 MVA**

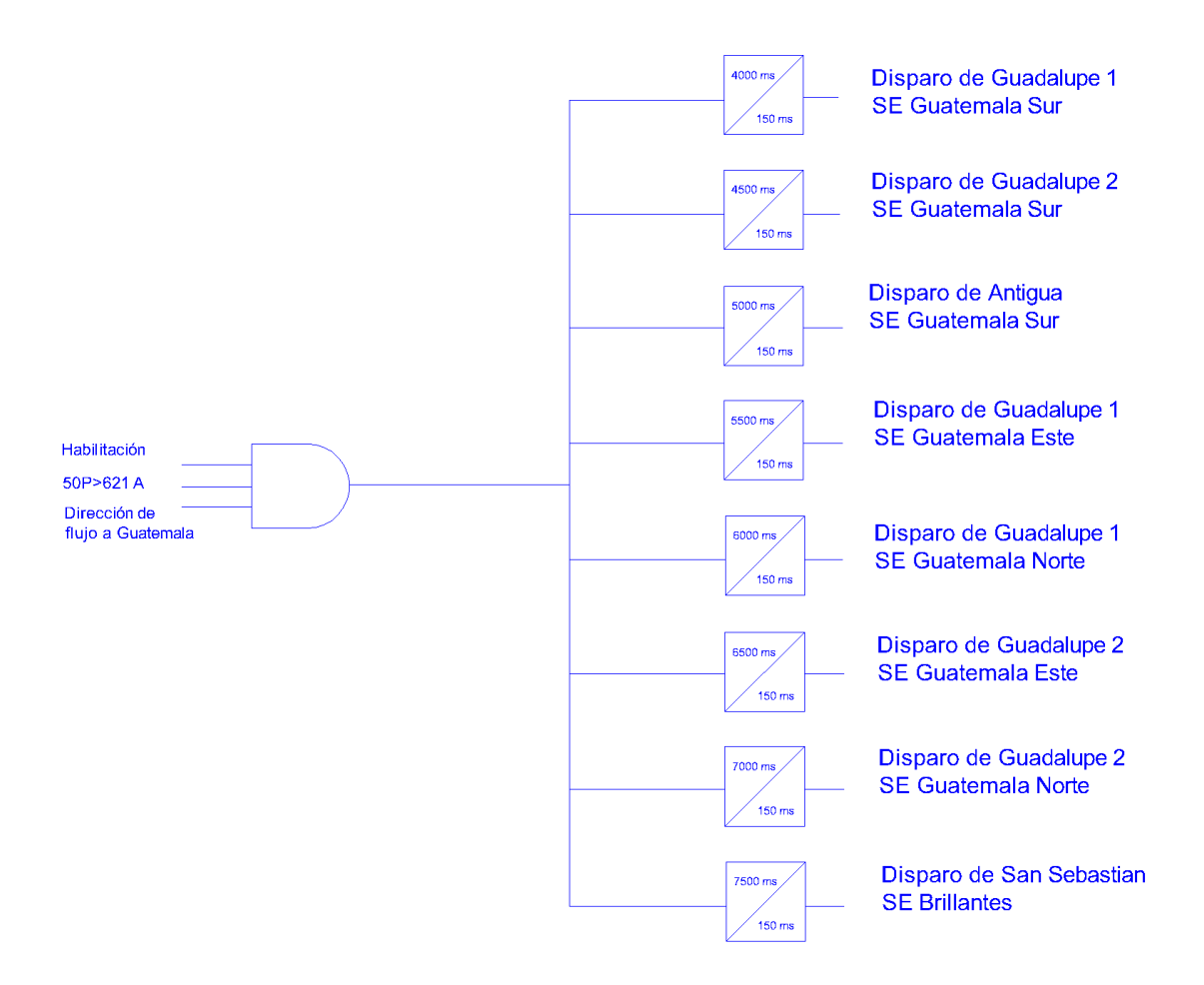

Fuente: elaboración propia, con programa AutoCAD 2008.

## **3.3. Esquema de separación del sistema (ESIM002)**

La capacidad de transporte está restringida por el disparo de las líneas Brillantes – Siquinala – Escuintla, ante este evento el esquema efectúa un disparo controlado para separar el SNI (Sistema Nacional Interconectado) del Sistema Occidental.

El sistema se secciona disparando la línea Alaska en la subestación La Esperanza y la línea La Cruz en la subestación Brillantes, se cuenta con un conmutador local para habilitar o deshabilitar el esquema. Para trabajos de mantenimiento el esquema debe ser deshabilitado.

En el esquema se utilizan los PLC (Controlador Lógico Programable) de las líneas Brillantes – Siquinala – Escuintla los cuales envían el estado de los interruptores al relevador de protección de Siquinala en Brillantes, el PLC de la Esperanza envía una orden de disparo a la línea Alaska. El esquema también toma en cuenta el evento de intercambio de potencia por el transformador de Brillantes, si el flujo de potencia ingresando a Guatemala es mayor a 90 MW se disparará la línea San Sebastián. Cabe resaltar que para los disparos de las líneas de este esquema no se tiene retardo.

#### Figura 8. **Diagrama lógico de esquema de separación del sistema**

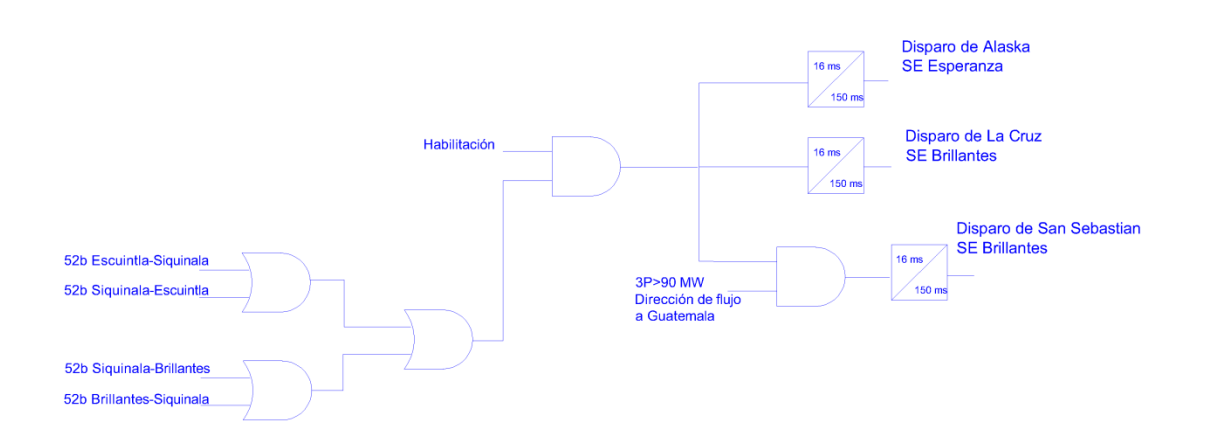

Fuente: elaboración propia, con programa AutoCAD 2008.

## **3.4. Esquema de disparo de generación y carga (ESIM003)**

El disparo simultaneo de los dos circuitos de Guatemala Sur – Escuintla 1 provoca inestabilidad en la red de transporte al quedar un excedente de generación.

Para evitar el disparo de todos los generadores se efectúa un disparo controlado de generación en Escuintla 2, ante la condición de tener los dos circuitos de Guatemala Sur – Escuintla 1 abiertos o ante el evento que los interruptores abiertos sean cruzados ya que el esquema contempla el monitoreo del estado de los cuatro interruptores de ambos circuitos.

También se efectúa el disparo de carga en la región central para reducir la demanda y se secciona el sistema desconectando las líneas de 138 kV en Escuintla 1.

El esquema se ejecuta con los relevadores principales de los circuitos 1 y 2 de la línea Guatemala Sur – Escuintla y se deshabilita con un conmutador en Escuintla 1. Para la toma de acciones no se tiene retardo de tiempo.

# Figura 9. **Diagrama lógico de esquema de disparo de generación y carga**

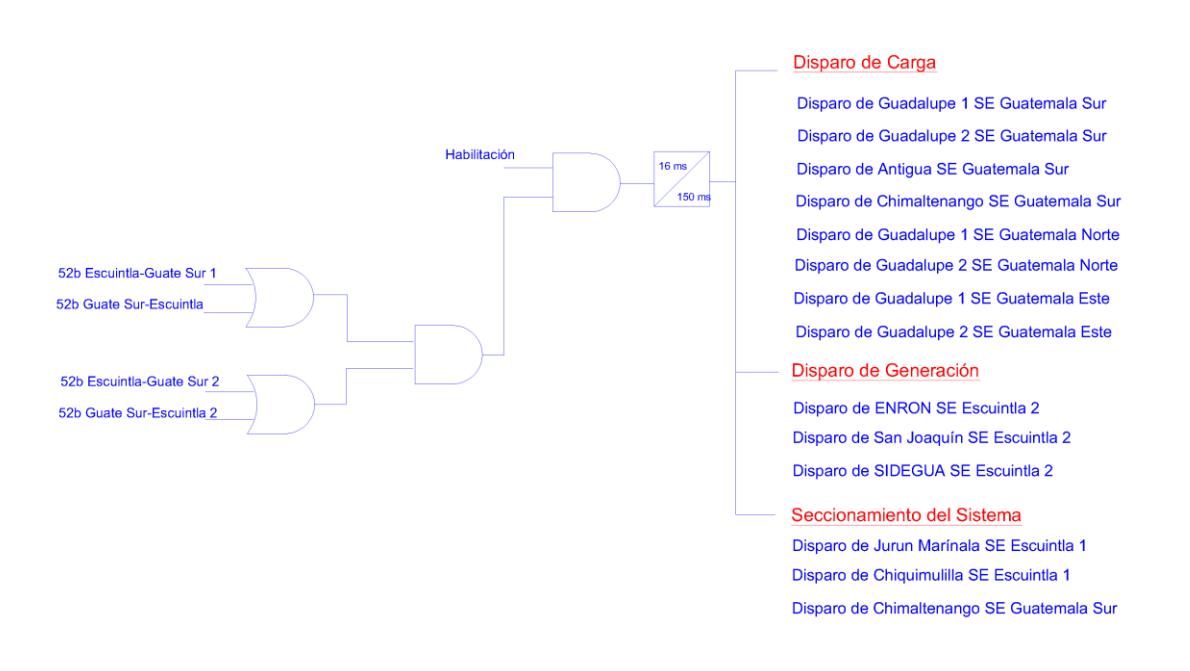

Fuente: elaboración propia, con programa AutoCAD 2008.

## **3.5. Esquema de disparo de la interconexión con El Salvador (ESIM004)**

El esquema está diseñado para desconectar la interconexión Guatemala – El Salvador, si la potencia en dirección a Centro América supera 175 MW por 0,533 segundos. La protección de salida de Ahuachapan en Moyuta es la encargada de desconectar la interconexión con El Salvador. Para la habilitación del esquema se cuenta con un conmutador.

# Figura 10. **Diagrama lógico de esquema de disparo de la interconexión con El Salvador**

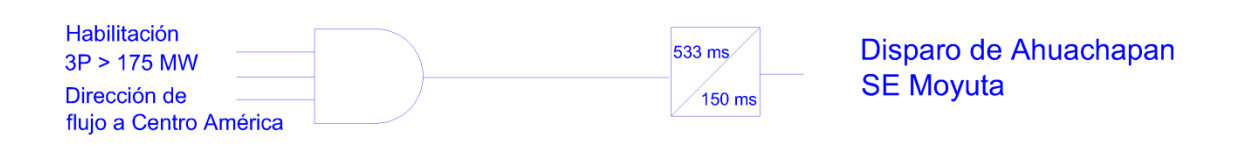

Fuente: elaboración propia, con programa AutoCAD 2008.

# **3.6. Esquema de disparo de la interconexión con México por problemas en México (ESIM005)**

El esquema de disparo de la interconexión con México por problemas en México cumple la función de desconectar la interconexión Guatemala – México si la direccionalidad del flujo de potencia ingresando a México supera 135 MW durante 0,5 segundos y si se cumple la condición de operación de un elemento de baja frecuencia a 59,85 Hz. Se tiene conmutador para deshabilitar este esquema.

Figura 11. **Diagrama lógico de esquema de disparo de la interconexión con México por problemas en México**

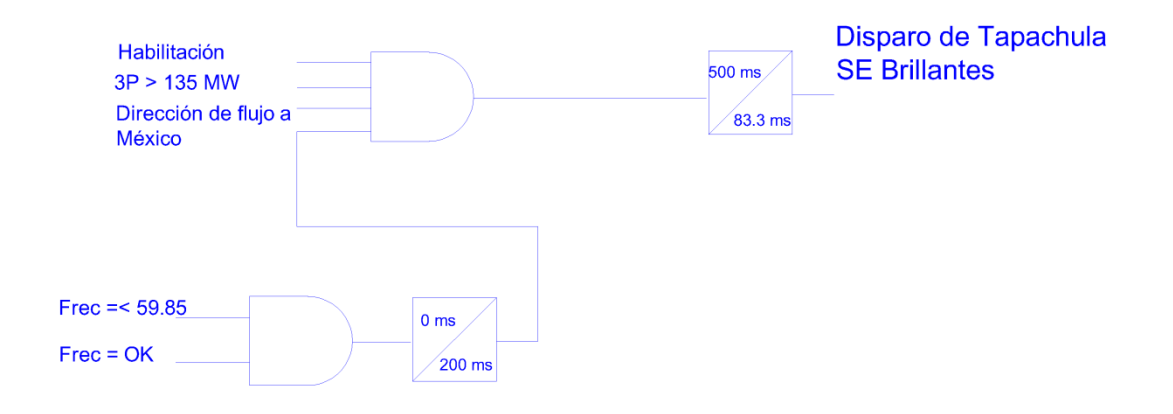

Fuente: elaboración propia, con programa AutoCAD 2008.

## **3.7. Esquema de disparo de la interconexión con México por exceso de generación en México (ESIM006)**

El esquema de disparo por exceso de generación en México está diseñado para desconectar la interconexión Guatemala – México si la potencia ingresando a Guatemala supera los 260 MVA y la frecuencia es superior a 60,29 Hz por 0,066 segundos. Se tiene conmutador para deshabilitar este esquema.

Figura 12. **Diagrama lógico de esquema de disparo de la interconexión con México por exceso de generación en México**

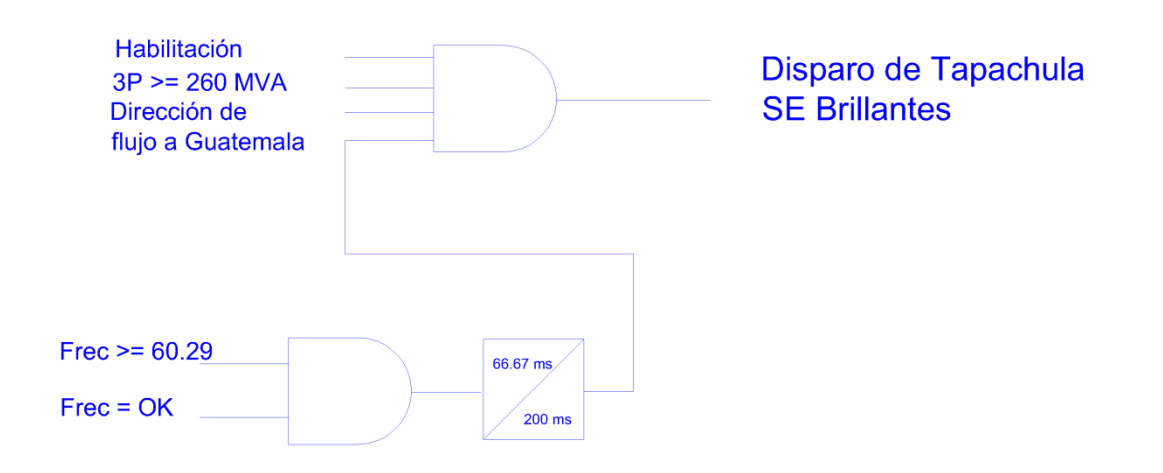

Fuente: elaboración propia, con programa AutoCAD 2008.

## **4. PROGRAMACIÓN DE ESQUEMAS**

La programación de la lógica y la habilitación de las distintas funciones en los esquemas de control suplementarios integrados en PMU se efectuó utilizando el software SVP Configurator.

## **4.1. Habilitación de unidades de medición y control de fasores**

La operación de los esquemas depende de la habilitación que estos poseen, por lo cual, es necesario programar la lógica de la habilitación de cada uno de los esquemas.

## **4.1.1. Texto estructurado**

El programa de habilitación de los esquemas inicia en lenguaje de texto estructurado con la declaración de variables. La única variable declarada en el programa es EN\_ESIM la cual es de tipo booleana, es decir, puede ser verdadera o falsa.

## Figura 13. **Programa de habilitación de la función PCMU**

PROGRAM ENABLED\_PCMU **VAR** EN ESIM: BOOL: END\_VAR

Fuente: elaboración propia, con programa SVP Configurator.

## **4.1.2. Bloques de funciones de habilitación de esquemas**

Los bloques de funciones están compuestos de compuertas AND las cuales habilitan el esquema que tengan asociado si se cumplen todas las condiciones de entrada.

## Figura 14. **Bloques de funciones de habilitación de esquemas**

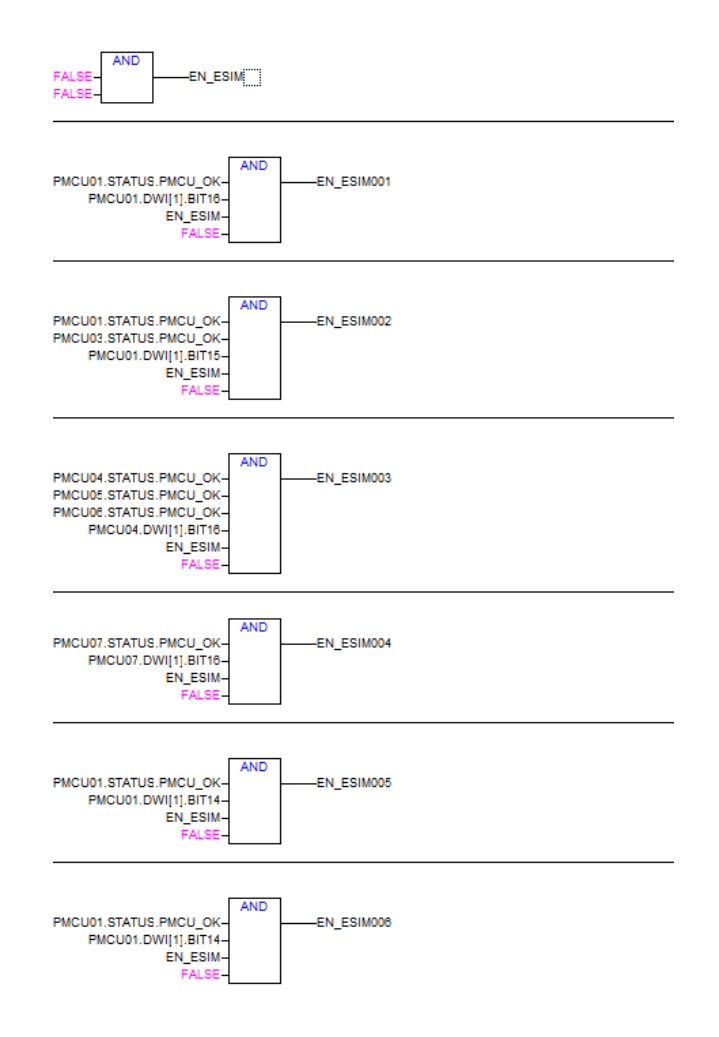

Fuente: elaboración propia, con programa SVP Configurator.

Para la habilitación del ESIM001 se utiliza el relevador PMCU01 ubicado en Brillantes, la primera condición PMCU01.STATUS.PMCU\_OK verifica la validación de datos del equipo. El conmutador del ESIM001 el cual tiene la función de habilitar o deshabilitar el esquema es otro elemento de entrada el cual es PMCU01.DW[1].BIT16, funciona a través de una palabra digital asociada al BIT 16. La habilitación general que es la misma para todos los esquemas se obtiene a través de EN\_ESIM.

El ESIM002 opera con los relevadores PMCU01 en Brillantes y PMCU03 en Escuintla, la validación de datos se efectúa para ambos relevadores. El conmutador es PMCU01.DW[1].BIT15. Para el ESIM003 se utilizan los relevadores PMCU05 y PMCU06 ubicados en Guatemala Sur además del relevador PMCU04 que se encuentra en Escuintla.

La habilitación del ESIM004 se logra mediante la utilización del relevador PMCU07 que se encuentra en Jalpatagua. Los esquemas ESIM005 y ESIM006 operan con el relevador PMCU01 y también comparten el mismo conmutador.

## **4.2. Programa ESIM001\_LOG**

La operación del ESIM001 se basa en la programación de ESIM001\_LOG el cual incluye el algoritmo que determina el disparo controlado de carga en la región central y occidental para evitar la sobrecarga del transformador de 225 MVA ubicado en la subestación Brillantes.

### **4.2.1. Texto estructurado ESIM001\_LOG**

La programación en texto estructurado incluye la declaración de todas las variables estableciendo el tipo de cada una de las mismas. Se declara un temporizador, funciones de operación rápida BIT\_SET y BIT\_CLEAR, así como, relojes de flanco positivo y flanco negativo.

#### Figura 15. **Programa ESIM001\_LOG**

PROGRAM ESIM001 LOG **VAR** ESIM001 INIC: BOOL: TON 01: TON: **ESIM001: BOOL:** FO\_RBSET\_01: FAST\_OP\_REMOTE\_BIT\_SET; F TRIG 01: F TRIG; R\_TRIG\_01: R\_TRIG; FO RBRESET 01: FAST OP REMOTE BIT CLEAR; R\_TRIG\_02: R\_TRIG; FO\_RBSET\_02: FAST\_OP\_REMOTE\_BIT\_SET; F\_TRIG\_02: F\_TRIG; FO\_RBRESET\_02: FAST\_OP\_REMOTE\_BIT\_CLEAR; F TRIG 03: F TRIG: FO\_RBRESET\_03: FAST\_OP\_REMOTE\_BIT\_CLEAR; R\_TRIG\_03: R\_TRIG; FO\_RBSET\_03: FAST\_OP\_REMOTE\_BIT\_SET; R\_TRIG\_04: R\_TRIG; FO\_RBSET\_04: FAST\_OP\_REMOTE\_BIT\_SET; F\_TRIG\_04: F\_TRIG; FO\_RBRESET\_04: FAST\_OP\_REMOTE\_BIT\_CLEAR; FO\_RBSET\_05: FAST\_OP\_REMOTE\_BIT\_SET; F\_TRIG\_05: F\_TRIG;<br>R\_TRIG\_05: R\_TRIG; FO\_RBRESET\_05: FAST\_OP\_REMOTE\_BIT\_CLEAR; R TRIG 06: R TRIG: FO\_RBSET\_06: FAST\_OP\_REMOTE\_BIT\_SET; F\_TRIG\_06: F\_TRIG; FO\_RBRESET\_06: FAST\_OP\_REMOTE\_BIT\_CLEAR; F\_TRIG\_07: F\_TRIG; FO\_RBRESET\_07: FAST\_OP\_REMOTE\_BIT\_CLEAR; R TRIG 07: R TRIG: FO\_RBSET\_07: FAST\_OP\_REMOTE\_BIT\_SET; R\_TRIG\_08: R\_TRIG; FO\_RBSET\_08: FAST\_OP\_REMOTE\_BIT\_SET; F\_TRIG\_08: F\_TRIG; FO\_RBRESET\_08: FAST\_OP\_REMOTE\_BIT\_CLEAR; END\_VAR

Fuente: elaboración propia, con programa SVP Configurator.

## **4.2.2. Bloques de funciones de operación ESIM001**

El esquema opera con la habilitación EN\_ESIM001 y si se presenta el evento en el cual se superan los valores umbrales de corriente y potencia ingresando al transformador de 225 MVA del lado de 230 kV monitoreados por el relevador PMCU01 ubicado en Brillantes.

A partir del instante en que se cumplen las condiciones de operación del esquema se activa un temporizador el cual envía una señal de salida ESIM001 cuando se alcanza el retardo que tiene asociado.

El proceso continua con la activación de un reloj que genera una onda cuadrada, cuando la onda alcanza su valor máximo (flanco positivo) habilita la función FO\_RBSET\_01 con lo cual se envía una señal para que opere el equipo que dispara la línea Guadalupe 1 en subestación Guatemala Sur. Cuando la onda cuadrada alcanza su valor mínimo (flanco negativo) se habilita la función FO\_RBRESET\_01 con lo cual se limpia la señal de disparo enviada anteriormente.

Para el disparo secuencial de las líneas restantes que conforman el esquema se repite el proceso descrito con anterioridad ya que se utiliza la misma lógica de programación únicamente se modifica la identificación del equipo y los bits de activación que se asocian a las funciones de operación remota.

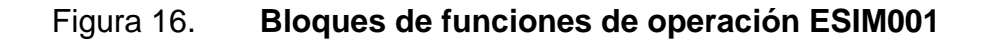

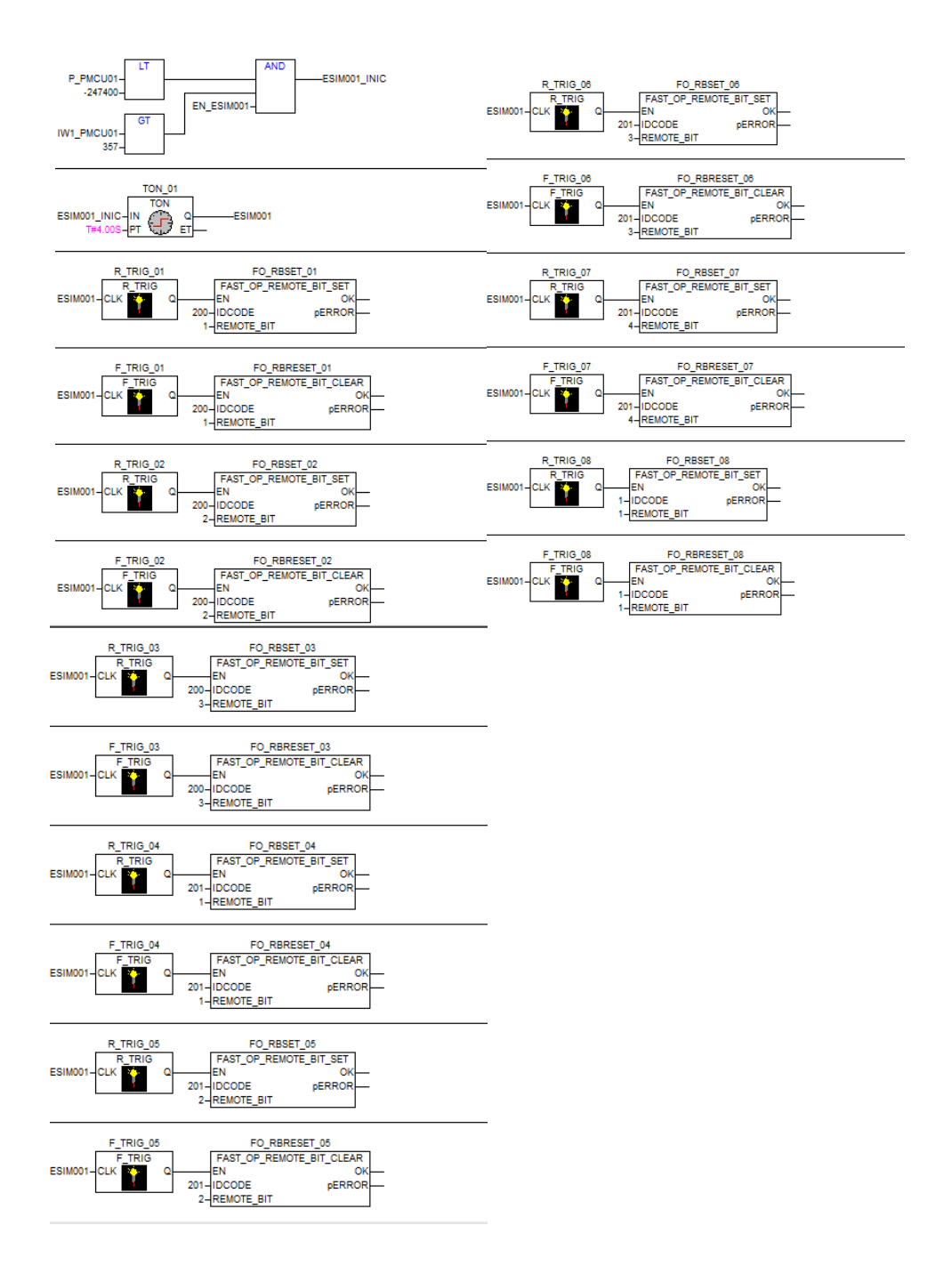

Fuente: elaboración propia, con programa SVP Configurator.

## **4.3. Programa ESIM002\_LOG**

La programación de ESIM002\_LOG incluye el algoritmo para la operación del ESIM002 el cual tiene la función de separar el SNI del Sistema Occidental ante el disparo de las líneas Brillantes – Siquinala – Escuintla.

## **4.3.1. Texto estructurado ESIM002\_LOG**

El ESIM002 requiere la programación de 3 variables booleanas las cuales son las siguientes:

- ESIM002\_INIC se encarga de activar un temporizador TON\_01
- ESIM002 habilita la función que efectúa el disparo transferido al presentarse la apertura en la línea Brillantes – Siquinala o en la línea Siquinala – Escuintla
- ESIM002\_SEBAS habilita otra función de disparo al presentarse un evento adicional al disparo de las líneas Brillantes – Siquinala – Escuintla. El evento adicional es el flujo de potencia mayor a 90 MW ingresando a Guatemala.

## Figura 17. **Programa ESIM002\_LOG**

```
PROGRAM ESIM002_LOG
VAR
  TON_01: TON;
  R_TRIG_01: R_TRIG;
  R_TRIG_02: R_TRIG;
  ESIM002_INIC: BOOL;
  ESIM002: BOOL:
  ESIM002_SEBAS: BOOL;
  FO_PULSE_01: FAST_OP_REMOTE_BIT_PULSE;
  FO_PULSE_02: FAST_OP_REMOTE_BIT_PULSE;
END_VAR
```
Fuente: elaboración propia, con programa SVP Configurator.

Adicionalmente, se declaran FO\_PULSE\_01 y FO\_PULSE\_02 las cuales son variables de operación remota, dichas funciones se encargan de enviar pulsos a los equipos que tengan asignados para que estos efectúen los disparos de las líneas.

#### **4.3.2. Bloques de funciones de operación ESIM002**

Los relevadores PMCU01 y PMCU03 se encargan de monitorear la apertura de las líneas Brillantes – Siquinala – Escuintla, por consiguiente la operación de cualquiera de los dos relevadores y la habilitación del esquema EN\_ESIM002 inicia el proceso de separación del sistema con ESIM002\_INIC. A partir del instante en que se cumple ESIM002\_INIC se activa un temporizador con un retardo de 0,016 segundos el cual envía una señal de salida ESIM002 cuando se alcanza el retardo.

Únicamente con la activación de ESIM002 se envía un pulso con la función de operación remota FO\_PULSE\_01 la cual transmite la orden de apertura de las líneas Alaska y La Cruz.

En caso se presenta ESIM002 y un evento adicional que es el flujo de potencia mayor a 90 MW ingresando a Guatemala se envía un pulso con la función de operación remota FO\_PULSE\_02 ante lo cual se dispara la línea San Sebastián.

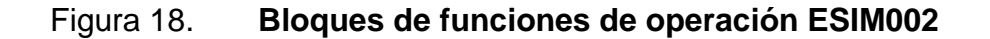

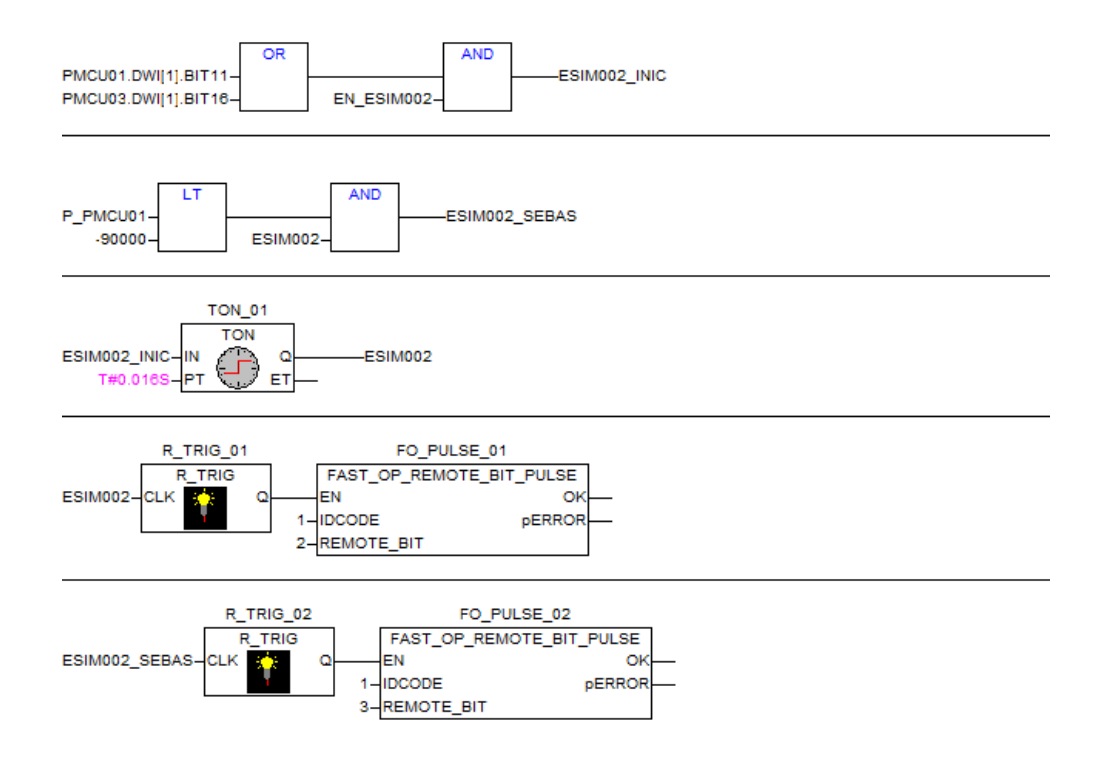

Fuente: elaboración propia, con programa SVP Configurator.

## **4.4. Programa ESIM003\_LOG**

El programa ESIM003\_LOG considera la operación de los relevadores PMCU04, PMCU05 y PMCU06 los cuales al ocurrir contingencias en la red monitorean la apertura de los interruptores de las dos líneas Guatemala Sur – Escuintla 1. El esquema entrará en operación al presentarse fallas que provoquen la apertura de ambos circuitos.

## **4.4.1. Texto estructurado ESIM003\_LOG**

El proceso de disparo de carga, generación y seccionamiento del sistema requiere el uso de variables booleanas, de operación remota y un temporizador que se declaran en texto estructurado.

Figura 19. **Programa ESIM003\_LOG**

PROGRAM ESIM003\_LOG **VAR ESIM003: BOOL: TON 01: TON:** ESIM003\_INIC: BOOL; R\_TRIG\_01: R\_TRIG; R\_TRIG\_02: R\_TRIG; FO\_PULSE\_01: FAST\_OP\_REMOTE\_BIT\_PULSE; FO PULSE 02: FAST OP REMOTE BIT PULSE; END\_VAR

Fuente: elaboración propia, con programa SVP Configurator.

## **4.4.2. Bloques de funciones de operación ESIM003**

La apertura simultanea de las dos líneas Guatemala Sur – Escuintla 1 ante un evento no programado aunado a la habilitación EN\_ESIM003 determinan la operación del esquema. La entrada en operación de ESIM003 se efectúa con ESIM003\_INIC que activa un temporizador con un retardo de 0,016 segundos el cual envía una señal de salida ESIM003 cuando se alcanza el retardo. Luego se envían los pulsos FO\_PULSE\_01 y FO\_PULSE\_02 para que se efectué el disparo de carga, generación y el seccionamiento del sistema desconectando las líneas de 138 kV en Escuintla 1.
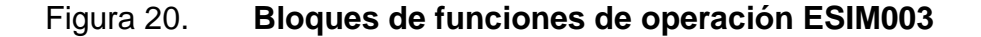

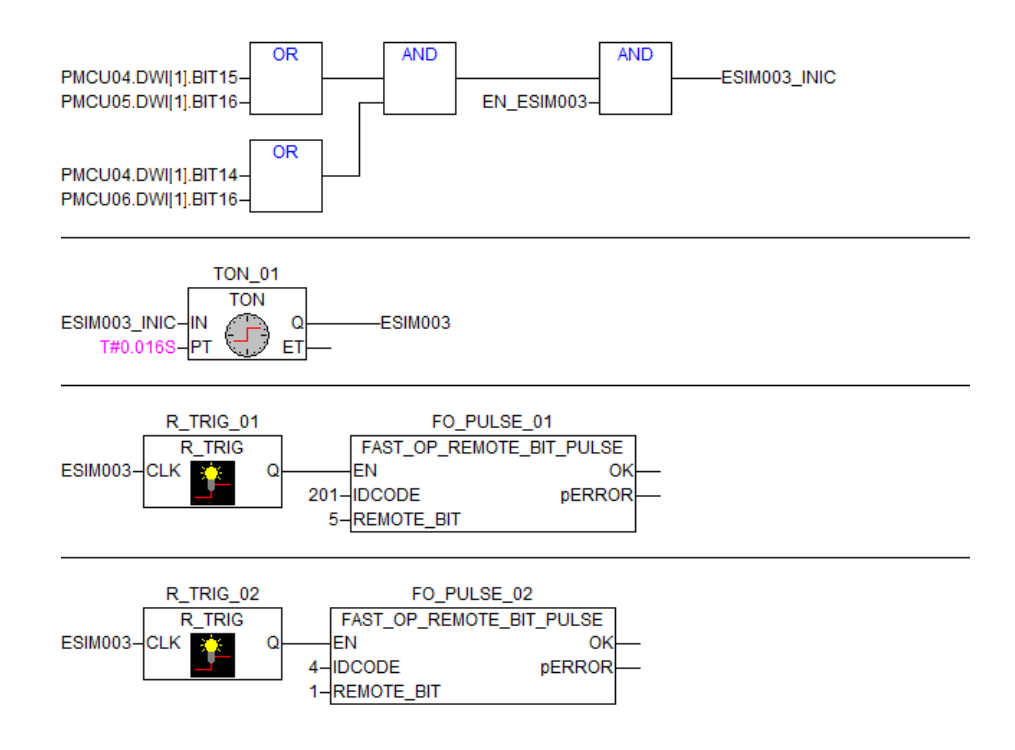

Fuente: elaboración propia, con programa SVP Configurator.

#### **4.5. Programa ESIM004\_LOG**

La desconexión de la interconexión con El Salvador se efectúa con la operación del relevador PMCU07 al presentarse un flujo de potencia mayor a 175 MW en dirección a Centro América, este flujo de potencia debe mantenerse por un tiempo igual o mayor a 0,53 segundos para que se dispare la interconexión.

## **4.5.1. Texto estructurado ESIM004\_LOG**

Para efectuar el programa de disparo de la interconexión con El Salvador se hace uso de distintos tipos de variables las cuales son:

- ESIM004 activa un temporizador TON\_01.
- TON\_01 envía una señal de activación a ESIM004\_INIC al cumplirse el retardo de tiempo que tiene asociado.
- R\_TRIG\_01 es un reloj de flanco positivo.
- P1 PMCU07 su función es proveer la interfase para tener acceso a la unidad de medición fasorial y así tomar decisiones de acuerdo a la potencia activa monitoreada por el equipo.
- FO\_PULSE\_01 envía un pulso para que se efectué el disparo de la interconexión con El Salvador.

## Figura 21. **Programa ESIM004\_LOG**

PROGRAM ESIM004\_LOG **VAR** ESIM004: BOOL; TON 01: TON: ESIM004\_INIC: BOOL; R\_TRIG\_01: R\_TRIG; P1 PMCU07: BOOL: FO\_PULSE\_01: FAST\_OP\_REMOTE\_BIT\_PULSE; END\_VAR

Fuente: elaboración propia, con programa SVP Configurator.

#### **4.5.2. Bloques de funciones de operación ESIM004**

La operación del ESIM004 depende de la potencia activa monitoreada por el relevador PMCU07, dicha potencia no puede exceder de 175 MW. La habilitación del esquema EN\_ESIM004 y el hecho de que Guatemala este aportando más de 175 MW a Centro América determinan el inicio de proceso de disparo enviando una señal de activación del temporizador TON\_01 el cual tiene un retardo de 533 ms, si en el transcurso del tiempo de retardo se deshabilita algún elemento de las compuertas lógicas el ciclo de conteo se interrumpe de lo contrario se envía un pulso para la operación remota del equipo que desconecta la interconexión con El Salvador.

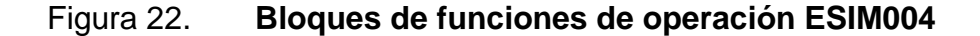

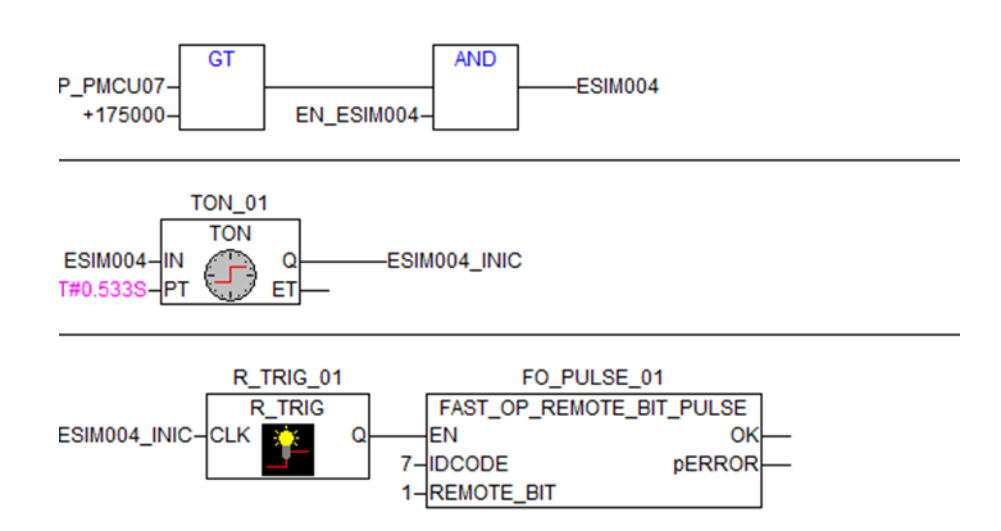

Fuente: elaboración propia, con programa SVP Configurator.

#### **4.6. Programa ESIM005\_LOG**

El relevador PMCU01 se encarga de monitorear la frecuencia y el flujo de potencia que Guatemala aporta a México, el disparo de la interconexión con México por problemas en México se efectúa con la operación de un elemento de baja frecuencia y al superarse un límite establecido de potencia.

#### **4.6.1. Texto estructurado ESIM005\_LOG**

En la programación de ESIM005\_LOG se tiene la novedad de utilizar TOF\_01 y TOF\_02 los cuales son temporizadores de retardo a la desconexión.

### Figura 23. **Programa ESIM005\_LOG**

PROGRAM ESIM005\_LOG **VAR** TOF\_01: TOF; TON\_01: TON; ESIM005\_INIC: BOOL; TOF 02: TOF: R\_TRIG\_01: R\_TRIG; P1\_PMCU01: BOOL; FO\_PULSE\_01: FAST\_OP\_REMOTE\_BIT\_PULSE; END\_VAR

Fuente: elaboración propia, con programa SVP Configurator.

#### **4.6.2. Bloque de funciones de operación ESIM005**

La activación del elemento de baja frecuencia es inmediato al presentarse una frecuencia menor a 59,85 Hz.

Para la transmisión de la señal de disparo se debe activar el elemento de baja frecuencia y además deben transcurrir 0,5 segundos después de tener un flujo de potencia mayor a 135 MW en dirección a México. El temporizador de retardo a la desconexión TOF\_02 se utiliza para retardar la puesta a 0 de la señal de disparo.

Figura 24. **Bloque de funciones de operación ESIM005**

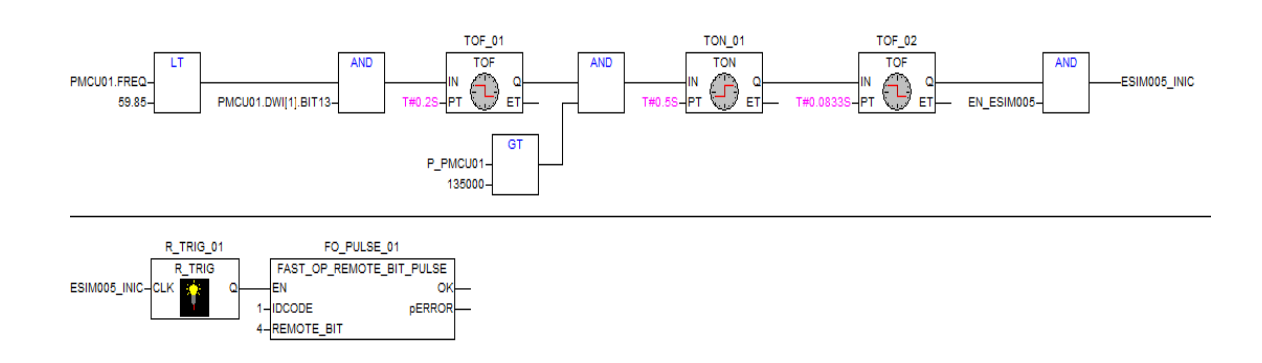

Fuente: elaboración propia, con programa SVP Configurator.

#### **4.7. Programa ESIM006\_LOG**

El ESIM006 considera el monitoreo de frecuencia la cual no puede exceder a 60,29 Hz y también toma en cuenta la potencia ingresando a Guatemala, si se superan los límites de frecuencia y potencia establecidos en el esquema se envía la señal de disparo de la interconexión con México por exceso de generación en México.

#### **4.7.1. Texto estructurado ESIM006\_LOG**

En la programación del ESIM006 se incorpora una variable denominada FREQ\_SUP la cual cumple la función de enviar una señal de activación 66 ms después de presentarse una frecuencia superior a 60,29 Hz y transcurridos 200 ms desactiva la señal.

#### Figura 25. **Programa ESIM006\_LOG**

PROGRAM ESIM006\_LOG **VAR** TON\_01: TON; **TOF 01: TOF:** FREQ SUP: BOOL; ESIM006: BOOL; P1 PMCU01: BOOL: R\_TRIG\_01: R\_TRIG; FO\_PULSE\_01: FAST\_OP\_REMOTE\_BIT\_PULSE; END VAR

Fuente: elaboración propia, con programa SVP Configurator.

#### **4.7.2. Bloques de funciones de operación ESIM006**

El inicio del proceso inicia con la detección de una frecuencia superior a 60,29 Hz partiendo del instante en que se detecta una frecuencia superior al límite establecido transcurren 66 ms para que se mantenga activado FREQ\_SUP a través de TON\_01, luego de transcurridos 200 ms mediante TOF\_01 se desactiva FREQ\_SUP con lo cual se reinicia el proceso de monitoreo de frecuencia.

También se tiene el control de la potencia que aporta México al SNI dicha potencia no debe ser mayor a 260 MVA, de lo contrario se cumple una de las condiciones para efectuar el disparo.

Los otros elementos de entrada que deben cumplirse para enviar la señal de disparo de la interconexión con México por exceso de generación en México son FREQ\_SUP y EN\_ESIM006 que es la habilitación del esquema.

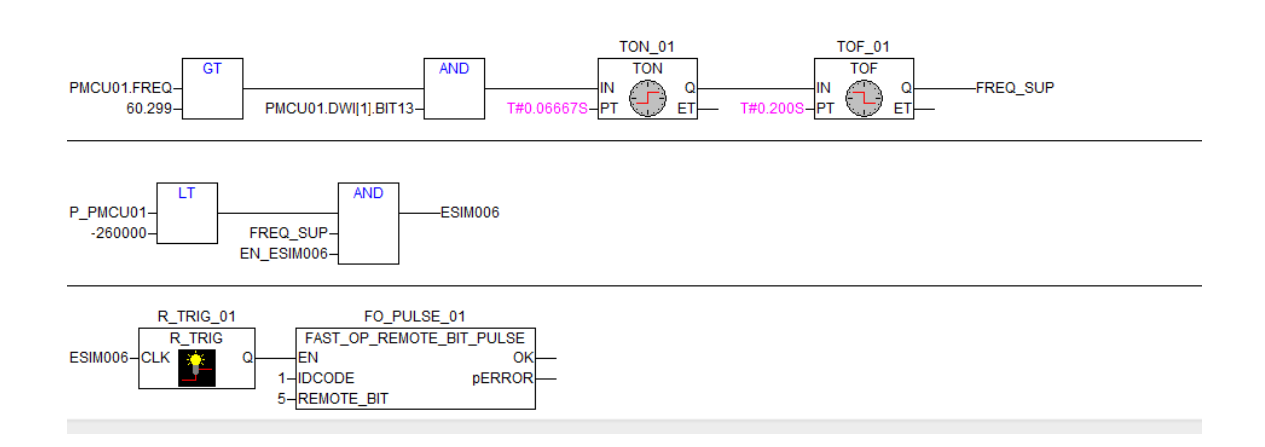

## Figura 26. **Bloques de funciones de operación ESIM006**

Fuente: elaboración propia, con programa SVP Configurator.

## **5. RESULTADOS DE LAS PRUEBAS**

#### **5.1. Sistema de medición fasorial**

Actualmente, se tiene visualización y registro de las mediciones fasoriales; sin embargo, los esquemas discretos continúan funcionando de forma paralela junto a los esquemas por medio de sincrofasores.

En los esquemas discretos se utilizan relevadores para implementar las lógicas requeridas, en cambio los esquemas de control integrados en unidades de medición fasorial, cuentan adicionalmente con un concentrador de datos el cual se encarga de efectuar todas las lógicas necesarias, por lo cual, toda la información se concentra en la subestación Guatemala Sur y posteriormente se envía a las subestaciones donde se deben tomar acciones.

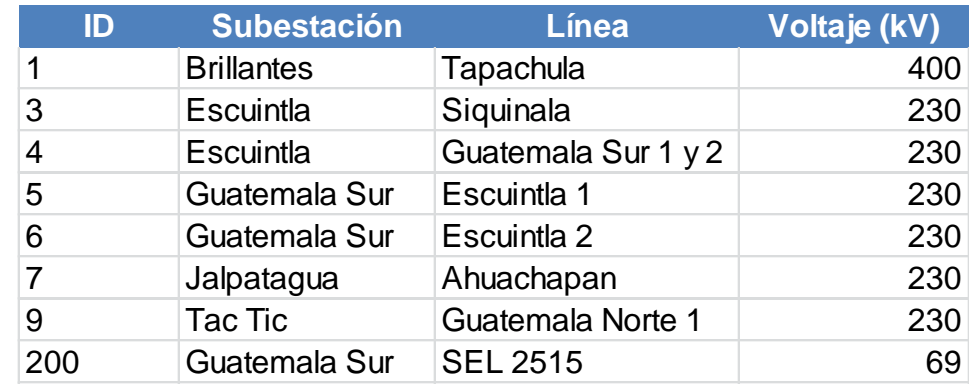

#### Tabla III. **Listado de PMUs operando con los esquemas suplementarios**

Fuente: elaboración propia, con programa Microsoft Excel 2010.

## **5.2. Pruebas de ESIM001**

En las pruebas se monitorearon los diferentes relevadores donde opera el esquema, obteniendo la siguiente tabla de resultados:

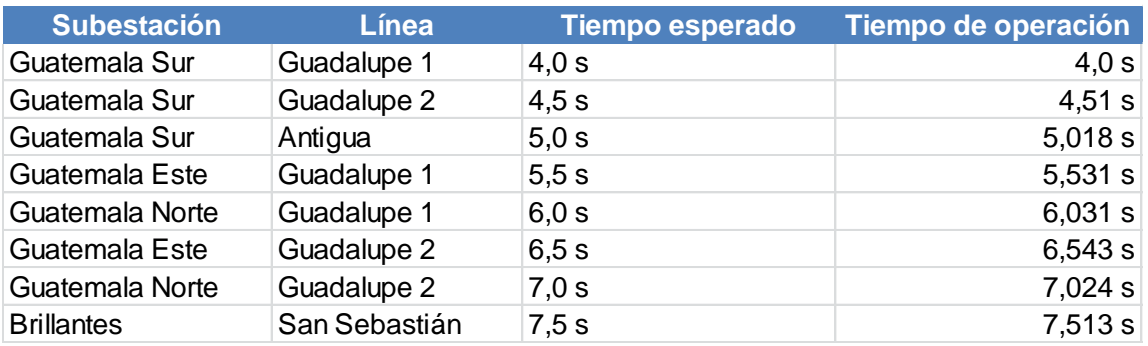

## Tabla IV. **Resultados de pruebas de ESIM001**

Fuente: elaboración propia, con programa Microsoft Excel 2010.

Como se observa en los resultados los tiempos de operación de este esquema son aceptables.

## **5.3. Pruebas de ESIM002**

Se efectuó el monitoreo de los relevadores que conforman el ESIM002 simulando los dos escenarios en los cuales opera el esquema.

### Tabla V. **Resultados de pruebas de ESIM002**

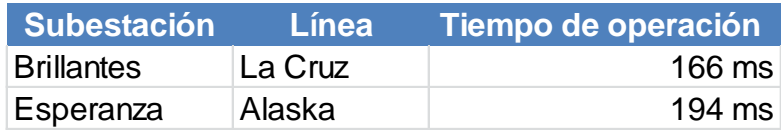

Fuente: elaboración propia, con programa Microsoft Excel 2010.

# Tabla VI. **Resultados de pruebas de ESIM002 con un flujo por la interconexión mayor a 90 MW**

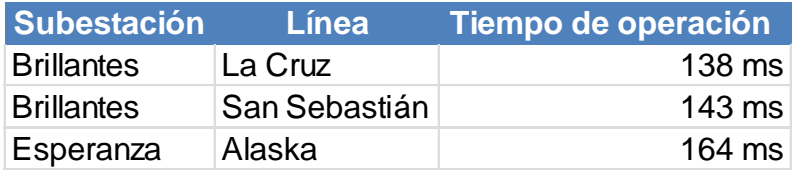

Fuente: elaboración propia, con programa Microsoft Excel 2010.

Los tiempos de operación no son aceptables para este esquema ya que la operación en el esquema discreto solo tiene el retardo del canal, mientras el esquema suplementario adiciona aproximadamente de 100 a 150 ms.

## **5.4. Pruebas de ESIM003**

Los resultados muestran que los tiempos de operación no son aceptables para el ESIM003 ya que el esquema discreto únicamente tiene el retardo del canal, mientras el sistema de medición fasorial adiciona aproximadamente de 100 a 150 ms.

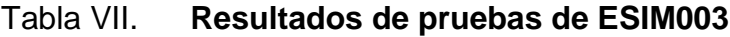

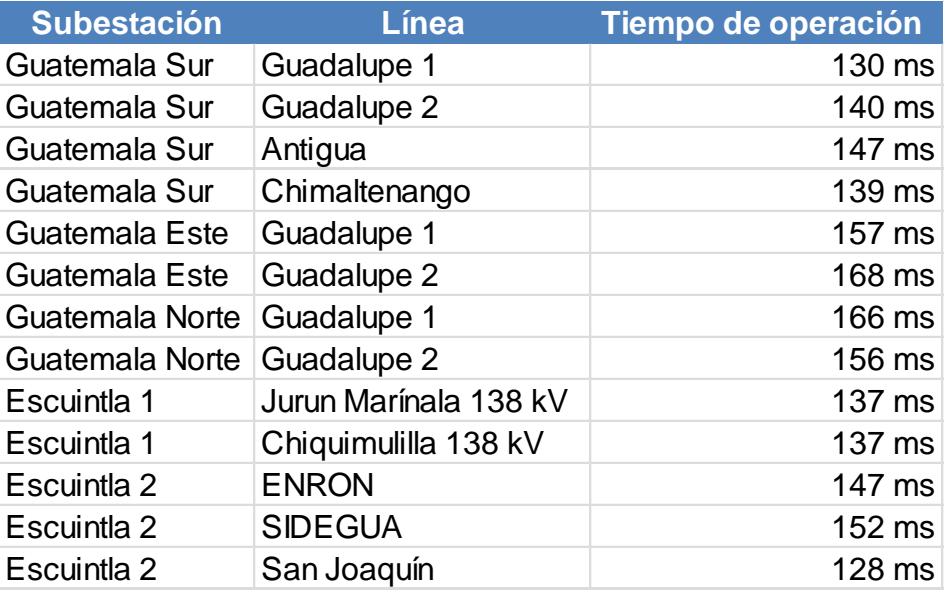

Fuente: elaboración propia, con programa Microsoft Excel 2010.

#### **5.5. Pruebas de ESIM004**

En total se efectuaron tres pruebas para el ESIM004, la primera prueba hizo que el esquema operara en 695 ms, en la segunda prueba se obtuvo un tiempo de operación de 696 ms y finalmente en la tercera prueba se obtuvo un tiempo de operación de 715 ms. El tiempo nominal de actuación debió ser de 533 ms por lo cual se deduce que debido a que la señal va a un concentrador de datos para tomar la decisión y luego retorna, se introduce un retraso que en las pruebas estuvo entre 150 a 190 ms de acuerdo a los datos observados.

Se considera que es más eficiente este esquema operando localmente con relevador y no introduciendo los tiempos de transmisión y muestreo de datos inherentes al sistema de medición fasorial.

#### **5.6. Pruebas de ESIM005**

La prueba efectuada tuvo un tiempo de operación de 648 ms, el tiempo nominal del esquema es de 500 ms. Se introduce un retardo de aproximadamente 150 ms debido a los tiempos de transmisión y muestreo de datos.

#### **5.7. Pruebas de ESIM006**

El tiempo de operación del ESIM006 en la prueba fue de 269 ms mientras el tiempo nominal del esquema es de 66,67 ms. Considerando un retardo de aproximadamente 200 ms se deduce que es más eficiente este esquema operando localmente con relevador y no introduciendo tiempos de transmisión y muestreo de datos inherentes al nuevo sistema.

#### **5.8. Monitoreo del sistema**

En el Centro de Control de ETCEE se tiene visualización continua de los sincrofasores que se centralizan a través del concentrador de datos ubicado en la subestación Guatemala Sur. Los registros que se almacenan como consecuencia del monitoreo continuo son útiles para graficar el comportamiento del sistema en diferentes puntos de la red.

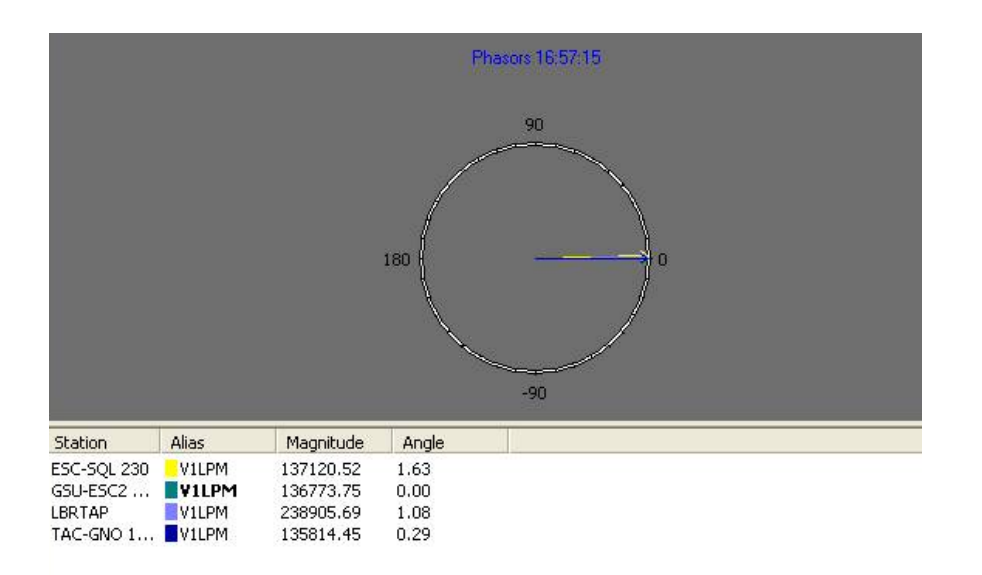

## Figura 27. **Visualización de sincrofasores**

Fuente: Centro de Control ETCEE, Guatemala Sur.

## Figura 28. **Visualización de sincrofasores en interconexiones**

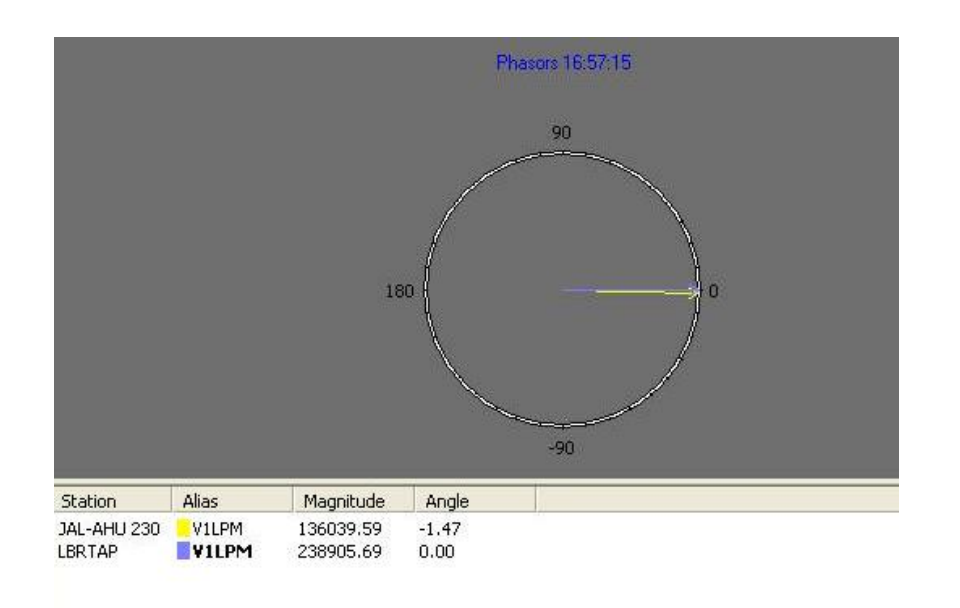

Fuente: Centro de Control ETCEE, Guatemala Sur.

Actualmente, se tienen habilitadas mediciones fasoriales que permiten monitorear las principales líneas de transmisión del sistema, como muestran las figuras anteriores en el instante en que fueron tomadas las gráficas el sistema de potencia se encuentra en equilibrio ya que las tensiones y ángulos de fase de las líneas se encuentran dentro de los límites permisibles.

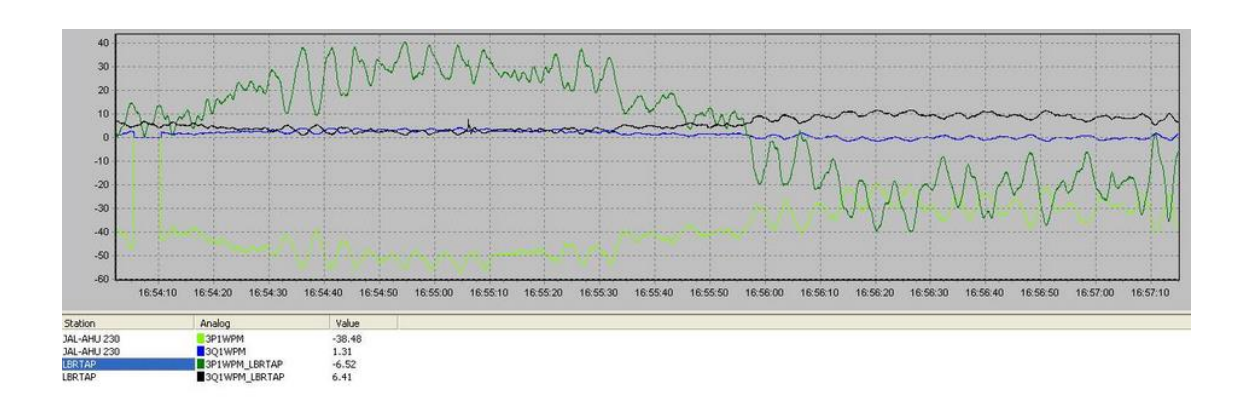

Figura 29. **Flujo de interconexiones**

Fuente: Centro de Control ETCEE, Guatemala Sur.

En la figura anterior se comparan los flujos de potencia en el punto de interconexión con México y El Salvador obteniendo el comportamiento en tiempo real de ambas interconexiones a pesar de la distancia que separa ambos puntos.

Se observa el ingreso de potencia activa a Guatemala en la interconexión con El Salvador mientras que en la interconexión con México inicialmente Guatemala aporta potencia activa y luego el flujo de potencia se invierte.

Respecto a la potencia reactiva su comportamiento es muy estable en la interconexión con El Salvador pero en la interconexión con México se evidencia el cambio en la magnitud de potencia reactiva al momento en que inicia el aporte de potencia activa proveniente de México, el motivo del cambio en la magnitud de potencia reactiva se debe a que Guatemala compensa el aporte de reactivos de la generación en México.

#### **5.9. Operación PMUs**

Ante una falla que se presenta a las 08:43:22 en el Sistema Nacional Interconectado, los registros tomados por los PMUs muestran la variación de los intercambios de potencia en las interconexiones con El Salvador y México. En el sistema eléctrico de Costa Rica se produce una pérdida de carga y generación, como consecuencia se dispara la interconexión Honduras-Nicaragua. Debido a los disparos mencionados la oscilación de potencia se amortigua en las interconexiones con El Salvador y México.

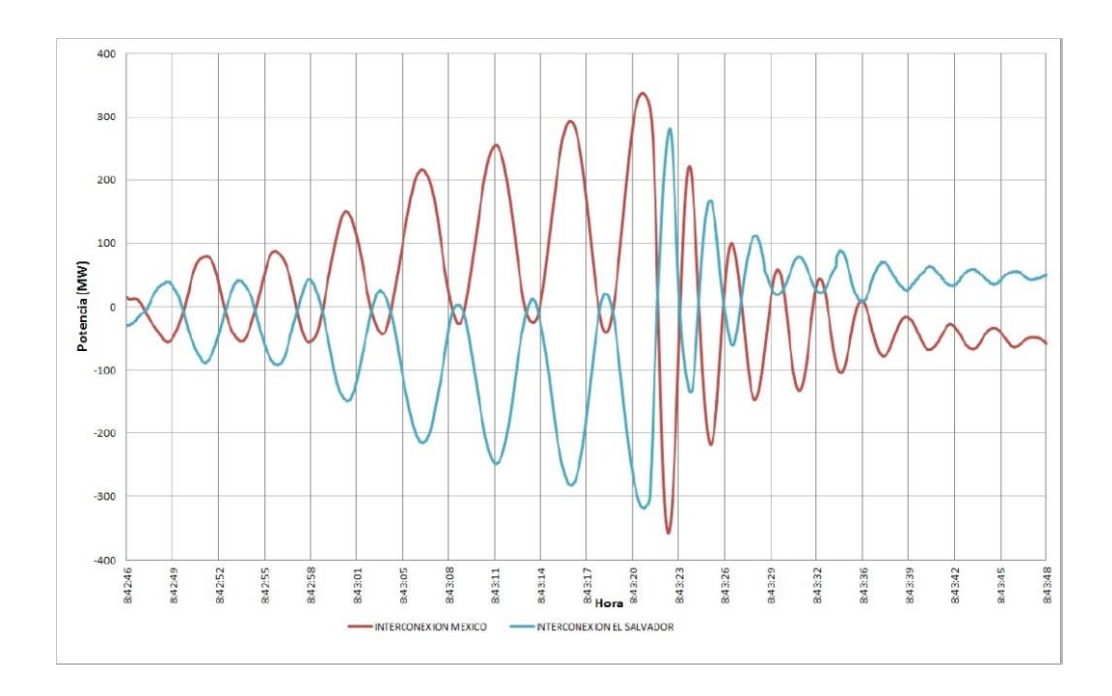

## Figura 30. **Flujo de potencia activa en interconexiones**

Fuente: Centro de Control ETCEE, Guatemala Sur.

A continuación, se muestra el comportamiento de la frecuencia y el voltaje antes, durante y después de la falla, las mediciones registradas corresponden a los PMUs ubicados en las subestaciones de Guatemala Sur, Tac Tic y Brillantes.

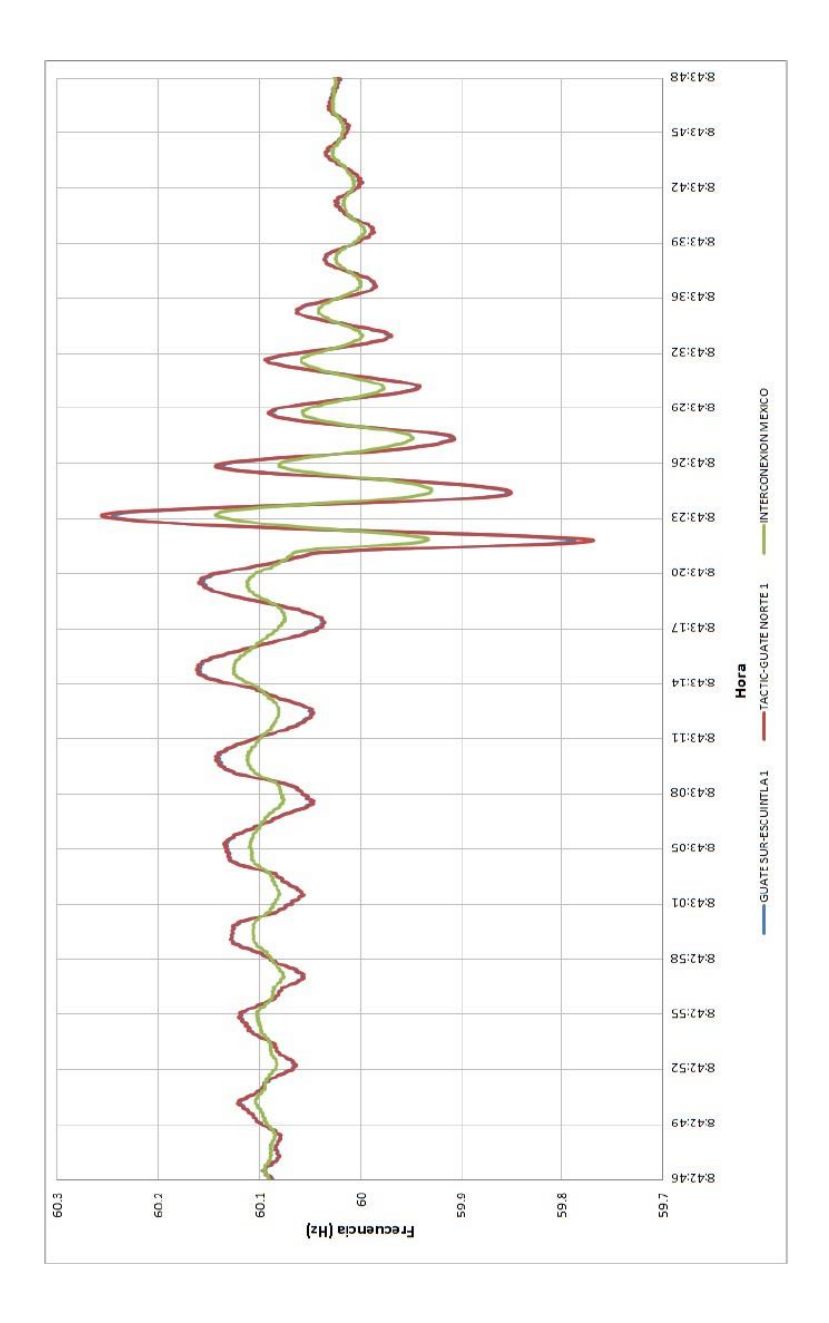

# Figura 31. **Comportamiento de la frecuencia**

Fuente: Centro de Control ETCEE, Guatemala Sur.

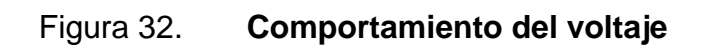

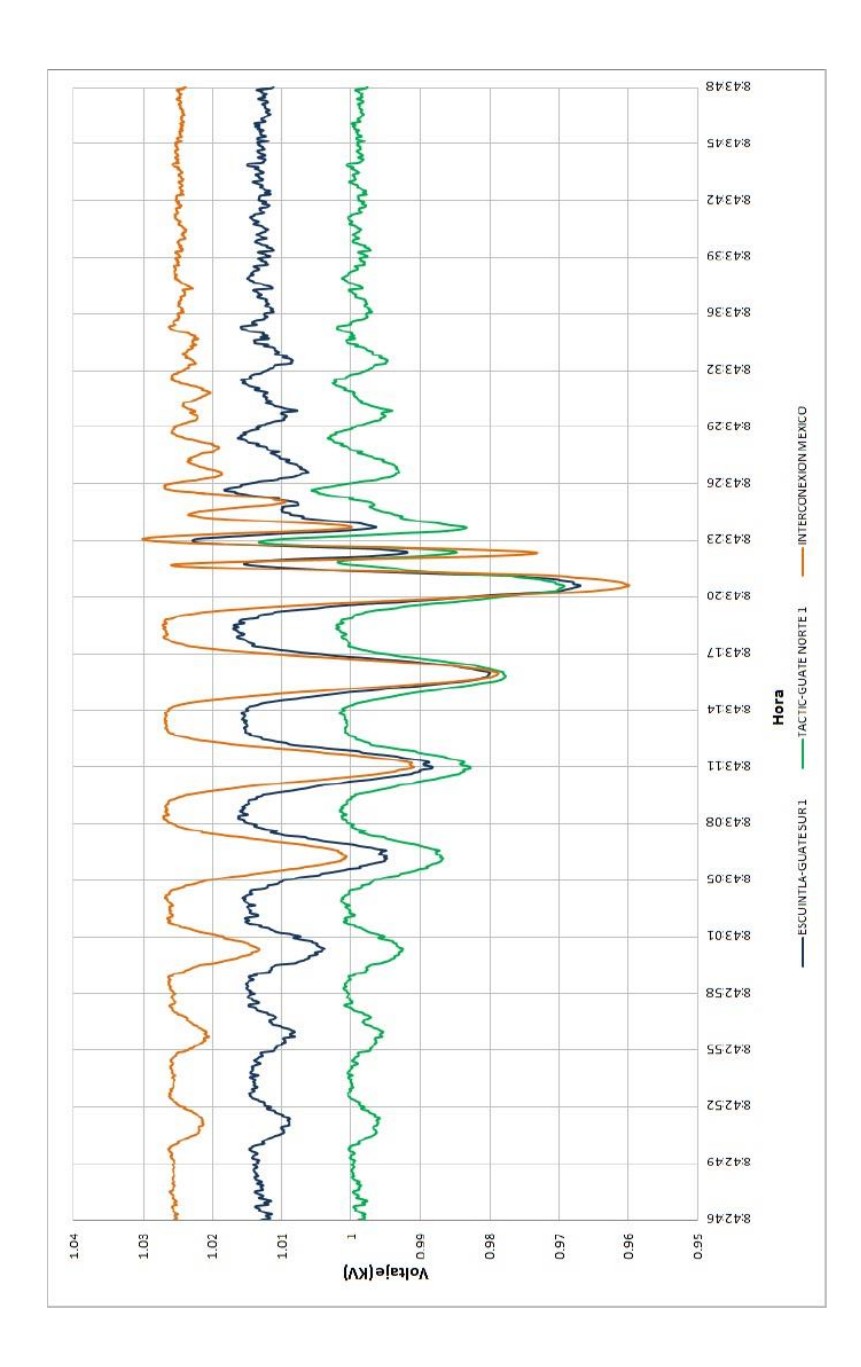

Fuente: Centro de Control ETCEE, Guatemala Sur.

## **CONCLUSIONES**

- 1. Los resultados de las pruebas efectuadas con el concentrador fasorial muestran la introducción de un retardo de aproximadamente entre 100 a 150 ms a la toma de decisiones debido a tiempos de transmisión y muestreo de datos.
- 2. Los esquemas suplementarios integrados en unidades de medición fasorial permiten la toma de acciones en casos donde se pueden tener segundos para actuar.
- 3. Los registros que se almacenan como consecuencia del monitoreo continuo de sincrofasores son utilizados para graficar el comportamiento del sistema en diferentes puntos de la red y para analizar eventos de contingencias en el sistema.
- 4. Los sincrofasores tienen la ventaja de que están alineados en el tiempo y tienen una velocidad de muestreo mayor que el de un registrador para analizar disturbios, dicha capacidad de muestreo ha permitido analizar disturbios monitoreando variables en tiempo real de diferentes partes del sistema.

## **RECOMENDACIONES**

- 1. Continuar con el desarrollo de sistemas de medición donde se implementen equipos modernos como PMUs, los cuales brindan amplia seguridad a la red de potencia.
- 2. Evaluar periódicamente la oferta de demanda y generación así como las modificaciones en la red de transporte para efectuar los ajustes necesarios en los esquemas, con el objetivo de mantener un rendimiento óptimo en el sistema de medición fasorial.
- 3. Los esquemas discretos deben continuar operando paralelamente a los esquemas dinámicos ya que ambos se complementan.
- 4. En trabajos de mantenimiento se deben deshabilitar los esquemas para evitar el riesgo de disparos en falso por maniobras.

# **BIBLIOGRAFÍA**

- 1. Administrador del Mercado Mayorista. *Norma de Coordinación Operativa No. 2.* Guatemala: AMM, 2000. 54 p.
- 2. BARBA, Roberto. *Unidades de medición fasorial – PMU.* Ecuador: CENACE, 2008. 50 p.
- 3. HART, David. *Unidades PMU supervisión de las redes eléctricas: un nuevo enfoque*. USA: Revista ABB, 2001. 61 p.
- 4. Institute of Electrical and Electronics Engineers. *IEEE C37.118*. IEEE, 2005. 50 p.
- 5. Schweitzer Engineering Laboratories. *SEL Synchrophasor Vector Processor Instruction Manual. USA: SEL*, 2009. 126 p.
- 6. \_\_\_\_\_\_\_\_\_\_ . *SEL Synchrophasor Vector Processor.* USA: SEL, 2008. 16 p.

# **APÉNDICES**

#### **1. Evaluación de las mediciones de sincrofasores**

Para la evaluación de las mediciones de sincrofasores la Norma IEEE C37.118 establece tres errores que son: TVE, FE y RFE.

En el cálculo de TVE, FE y RFE intervienen los valores teóricos de las magnitudes. Un observador tiene conocimiento incompleto de la magnitud verdadera y lo máximo que puede hacer es cuantificar la probabilidad de que la magnitud esté dentro de cierto rango.

## **1.1. Error total vectorial TVE**

La medida del error entre el valor teórico del fasor de la señal medida y el fasor estimado se obtiene a través del TVE que se define por la fórmula:

$$
TVE(n) = \sqrt{(\hat{Y}_r(n) - Y_r(n))^2 + (\hat{Y}_l(n) - Y_l(n))^2 + (Y_r(n))^2 + (Y_l(n))^2} [pu]
$$

Donde:

- $\widehat{Y}_r(n)$  y  $\widehat{Y}_l(n)$  son las secuencias de los valores medidos por la PMU bajo ensayo (parte real y parte imaginaria).
- $\bullet$   $Y_r(n)$  y  $Y_i(n)$  son las secuencias de los valores teóricos de la señal de entrada (parte real y parte imaginaria) en el instante "n" en que es medida.

#### **1.2. Error de la medida de frecuencia (FE)**

La medida de la frecuencia se evalúa usando el FE (*Frequency Measurement Error*). Está definido por la fórmula:

$$
FE = |f_{verdadera} - f_{mediada}| = |\Delta f_{verdadero} - \Delta f_{mediado}|
$$

El error de la medida de frecuencia FE es el valor absoluto de la diferencia entre el valor teórico y el valor estimado en Hz. Los valores verdadero y medido corresponden al mismo instante, que está dado por la etiqueta de los valores estimados.

## **1.3. Error de la medida de la variación de frecuencia (RFE)**

La medida de la variación de frecuencia está definida por la fórmula:

$$
RFE = \left| \frac{df}{dt}_{verdadera} - \frac{df}{dt}_{mediada} \right|
$$

El error en la variación de frecuencia RFE es el valor absoluto de la diferencia entre el valor teórico y el valor estimado en Hz/s.

Fuente: IEEE C37.118-2005.

# **ANEXOS**

## **1. Operación confiable**

El sistema se encuentra en estado de operación confiable cuando se cumplen las siguientes condiciones:

- El sistema está en estado de operación segura
- En opinión del AMM (Administrador del Mercado Mayorista) la capacidad de reserva fría y de largo plazo está de acuerdo con los niveles mínimos establecidos en la programación
- No existen ni se prevén condiciones anormales

## **2. Responsabilidades y obligaciones para la seguridad del SNI**

El AMM como operador del SNI, conduce la coordinación de las operaciones a fin de mantener la seguridad y la confiabilidad del SNI. Todos los Participantes del MM (Mercado Mayorista) deben cooperar a ese fin. En tal sentido son responsabilidades del AMM las siguientes:

- Controlar permanentemente el estado de operación del sistema y tomar todas las medidas necesarias para mantenerlo en estado de operación segura y confiable, coordinando las actividades de todos los Participantes del MM
- Dirigir las maniobras del SNI
- Mantener informados a todos los Participantes del MM sobre el estado actual y esperado de la seguridad del sistema

 Coordinar el mantenimiento con los Agentes y Participantes del Mercado Mayorista

Son responsabilidades de los Transportistas:

- Realizar las maniobras ordenadas por el AMM.
- Efectuar el mantenimiento y reparación de sus instalaciones en coordinación con el AMM.
- Ajustar las protecciones de manera de coordinarlas con las de los restantes Participantes del MM y según las directivas que imparta el AMM.
- Ensayar periódicamente sus protecciones.
- Controlar la condición de sus líneas y equipos de subestaciones, incluyendo las protecciones, a fin de decidir su mantenimiento y reparación.
- Llevar un registro o bitácora de los eventos y acontecimientos relacionados con la operación de sus instalaciones.
- Registrar como mínimo a las horas en punto los parámetros eléctricos de sus equipos, los que estarán a disposición del AMM. Cuando lo considere necesario, el AMM podrá requerir información adicional.
- Coordinar el mantenimiento con el AMM.

#### **3. Informes sobre eventos**

Todos los Agentes, Grandes Usuarios e integrantes conectados al sistema de transporte son responsables de comunicar en la operación en tiempo real y por escrito al AMM las ocurrencias de eventos no programados en sus equipos e instalaciones, que hayan tenido o pudieran haber tenido impacto en la seguridad del SNI.

El AMM es responsable de comunicar las consecuencias de eventos del SNI a todos los Participantes afectados. También brindará toda la información disponible sobre eventos que hayan o pudieran haber tenido impacto sobre la seguridad del SNI a todos los Participantes que la requieran.

El AMM investigará tales eventos y sus causas cuando resulte necesario. Los estudios se efectuarán con la profundidad suficiente como para mejorar el conocimiento de la operación del SNI y evitar la repetición de eventos similares.

Fuente: Norma de Coordinación Operativa No. 2.